# Dell PowerStore: Introduction to the Platform

May 2024

H18149.13

White Paper

Abstract

This white paper provides an overview of the PowerStore platform. It details the value proposition, architecture, and various deployment considerations of the available PowerStore appliances.

**DELL**Technologies

#### Copyright

The information in this publication is provided as is. Dell Inc. makes no representations or warranties of any kind with respect to the information in this publication, and specifically disclaims implied warranties of merchantability or fitness for a particular purpose.

Use, copying, and distribution of any software described in this publication requires an applicable software license.

Copyright © 2020–2024 Dell Inc. or its subsidiaries. All Rights Reserved. Published in the USA May 2024 H18149.13.

Dell Inc. believes the information in this document is accurate as of its publication date. The information is subject to change without notice.

# **Contents**

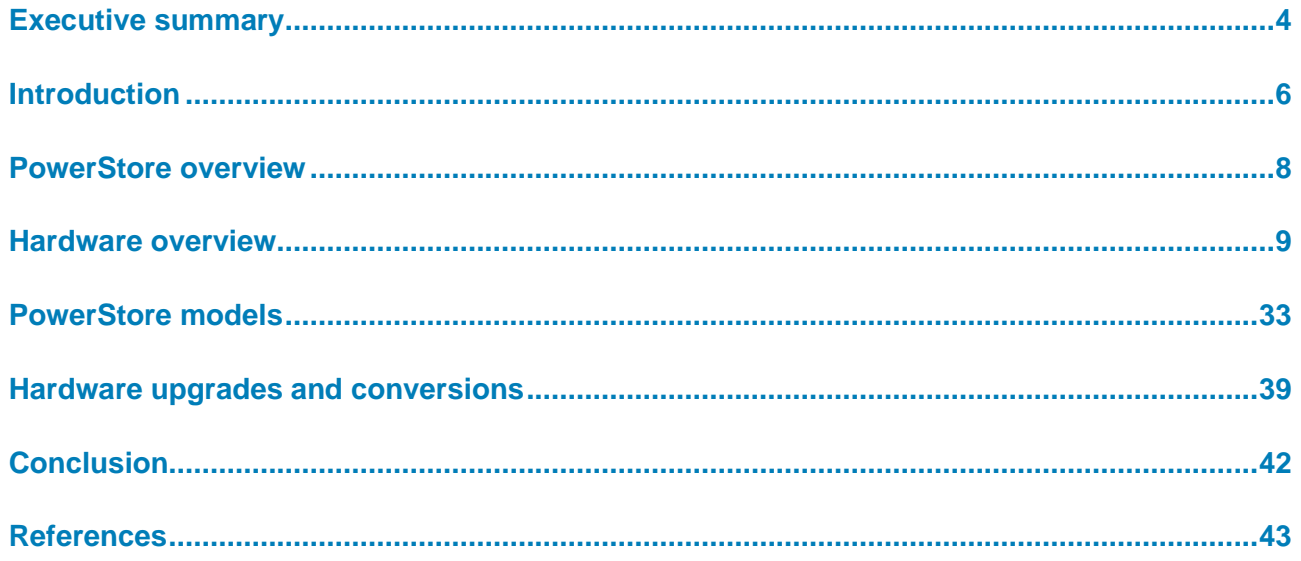

# <span id="page-3-0"></span>**Executive summary**

- Dell PowerStore is designed with three purpose-built platforms. The 2U, two-node, dualsocket Intel® Xeon® platform is used for the PowerStore 1000, 3000, 5000, 7000, and 9000 models. The 2U, two-node single-socket Intel® Xeon® platform is used for the PowerStore 500 model. The 2U, two-node dual-socket upgraded Intel® Xeon® platform is used for the PowerStore 1200, 3200, 5200, and 9200 models. PowerStore provides a data-centric, intelligent, and adaptable infrastructure that supports both traditional and modern workloads. This white paper details the hardware platform, drives, and various physical components. This document includes cabling and deployment guidance for all PowerStore model appliances. **Overview**
- This document is intended for IT administrators, storage architects, partners, and Dell Technologies employees. The audience also includes any individuals who might evaluate, acquire, manage, operate, or design a Dell networked storage environment using PowerStore systems. **Audience**

#### **Revisions**

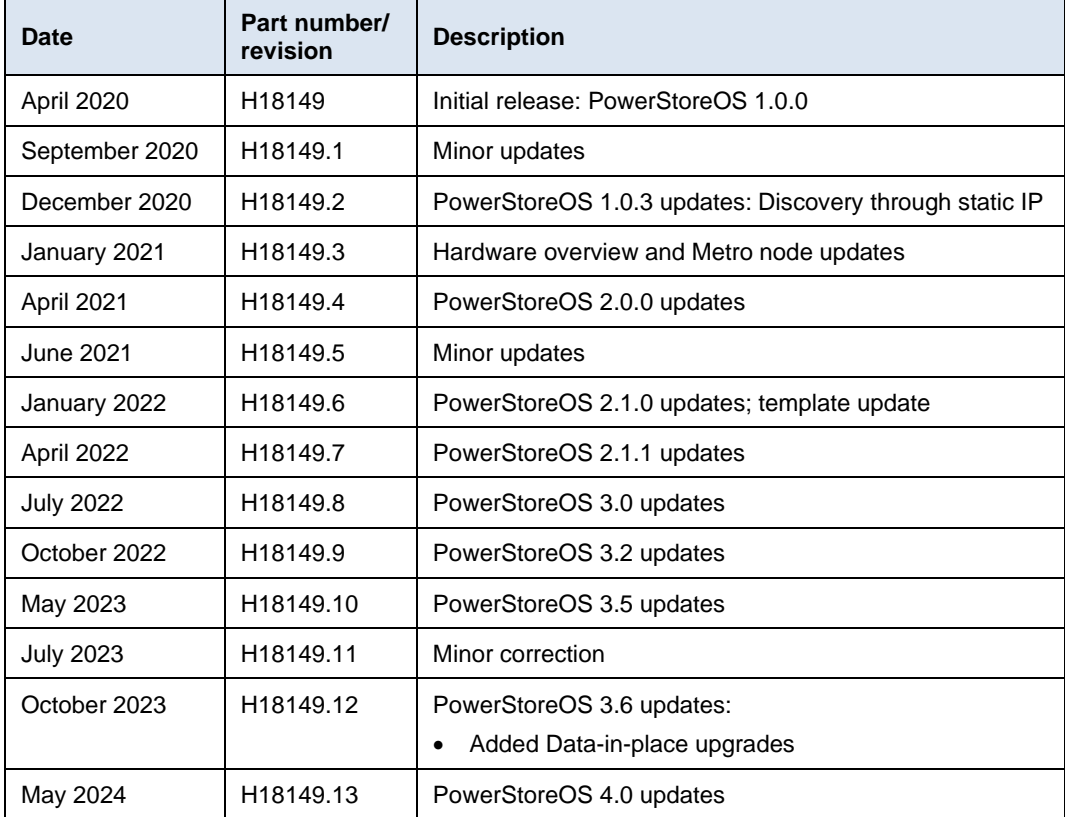

Dell Technologies and the authors of this document welcome your feedback on this document. Contact the Dell Technologies team by [email.](mailto:tech.doc.feedback@dell.com?subject=Dell%20PowerStore:%20Introduction%20to%20the%20Platform%20(H18149)) **We value your feedback**

**Author:** Ethan Stokes

**Contributors**: Ryan Meyer, Louie Sasa, Stephen Granger

**Note:** For links to other documentation for this topic, see the **PowerStore Info Hub.** 

# <span id="page-5-0"></span>**Introduction**

#### **PowerStore key features**

In this constantly changing world of increasing complexity and scale, the need for an easy-to-use, intelligent storage system has only grown greater. Organizations that use new applications and solutions require dependable storage and often face the challenge of doing more with less. PowerStore addresses this challenge by packaging a powerful storage system into a cost-efficient and space-efficient profile. Key PowerStore features and benefits include:

- **Active/active architecture**: PowerStore uses both nodes to serve host I/O and run data operations in an active/active manner. This design efficiently uses all available hardware resources and optimizes performance, cost, and density in data centers.
- **NVMe platform**: PowerStore is designed to use the latest storage and interface technologies to maximize application performance and eliminate bottlenecks. PowerStore can maximize performance with NVMe flash storage and supports Intel Optane storage class memory (SCM), which approaches the speed of DRAM. PowerStore supports front-end NVMe connectivity with NVMe over Fibre Channel and NVMe over TCP, for a complete end-to-end NVMe solution.
- **VMware integration**: PowerStore is designed to have deep integration with VMware vSphere including VAAI, VASA, event notifications, snapshot management, VMware vSphere Virtual Volumes (vVols), and virtual machine discovery and monitoring in PowerStore Manager.
- **Unified offering**: PowerStore has a single architecture for block, file, and vVols. This architecture uses the latest technologies to provide flexible functionality without sacrificing the cost-effective nature of enterprise storage. PowerStore provides storage in multiple formats to applications, ranging from physical and virtual volumes to containers and traditional files. This ability provides the ultimate workload flexibility and enables IT to simplify and consolidate infrastructure.
- **A modern, simple interface**: PowerStore Manager, the PowerStore management interface, is built with the data-center administrator in mind. Using browser-native HTML5, PowerStore Manager can be used across various operating systems and web browsers without requiring an external management server or appliance.
- **Inline data reduction**: Data reduction technologies play a critical role in environments in which storage administrators are attempting to do more with less. PowerStore data reduction supports this effort by optimally reducing the amount of physical storage that is required to save a dataset. PowerStore data reduction provides space savings by using software data deduplication and compression through hardware assist. The storage system always enables and intelligently controls data reduction.
- **Native data protection**: Security and availability of data are critical concerns for many organizations, and PowerStore storage offers multiple solutions to address this need. Snapshots provide point-in-time copies of block, file, and virtual machine data that can be used for backup and restoration purposes. Asynchronous replication offers an IP-based replication strategy within a system or between two systems. Data at Rest Encryption (D@RE) ensures that user data on the system is

protected from physical theft and can substitute drive disposal processes, such as shredding.

#### The following table provides definitions for some of the terms that are used in this document. **Terminology**

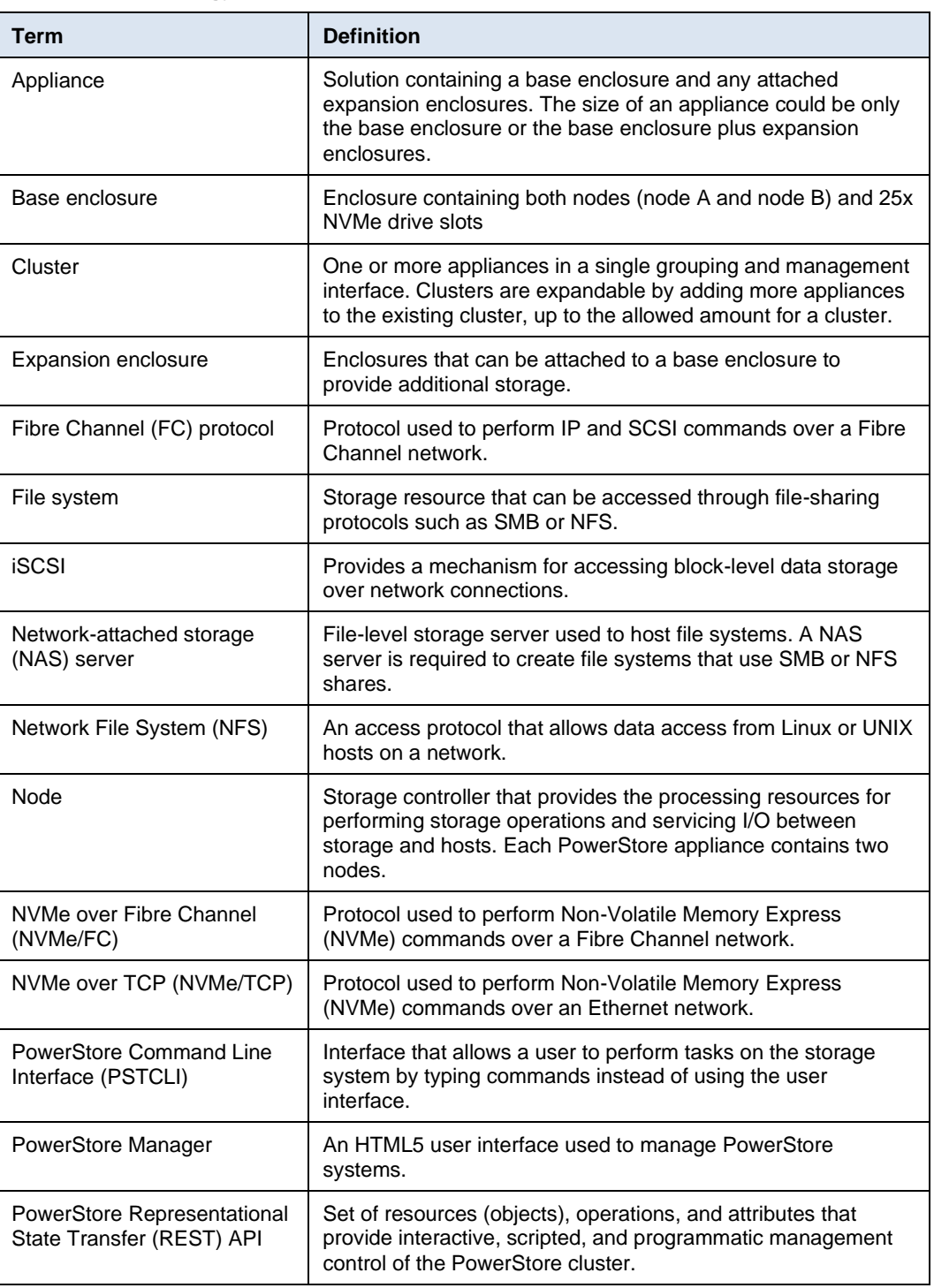

#### **Table 1. Terminology**

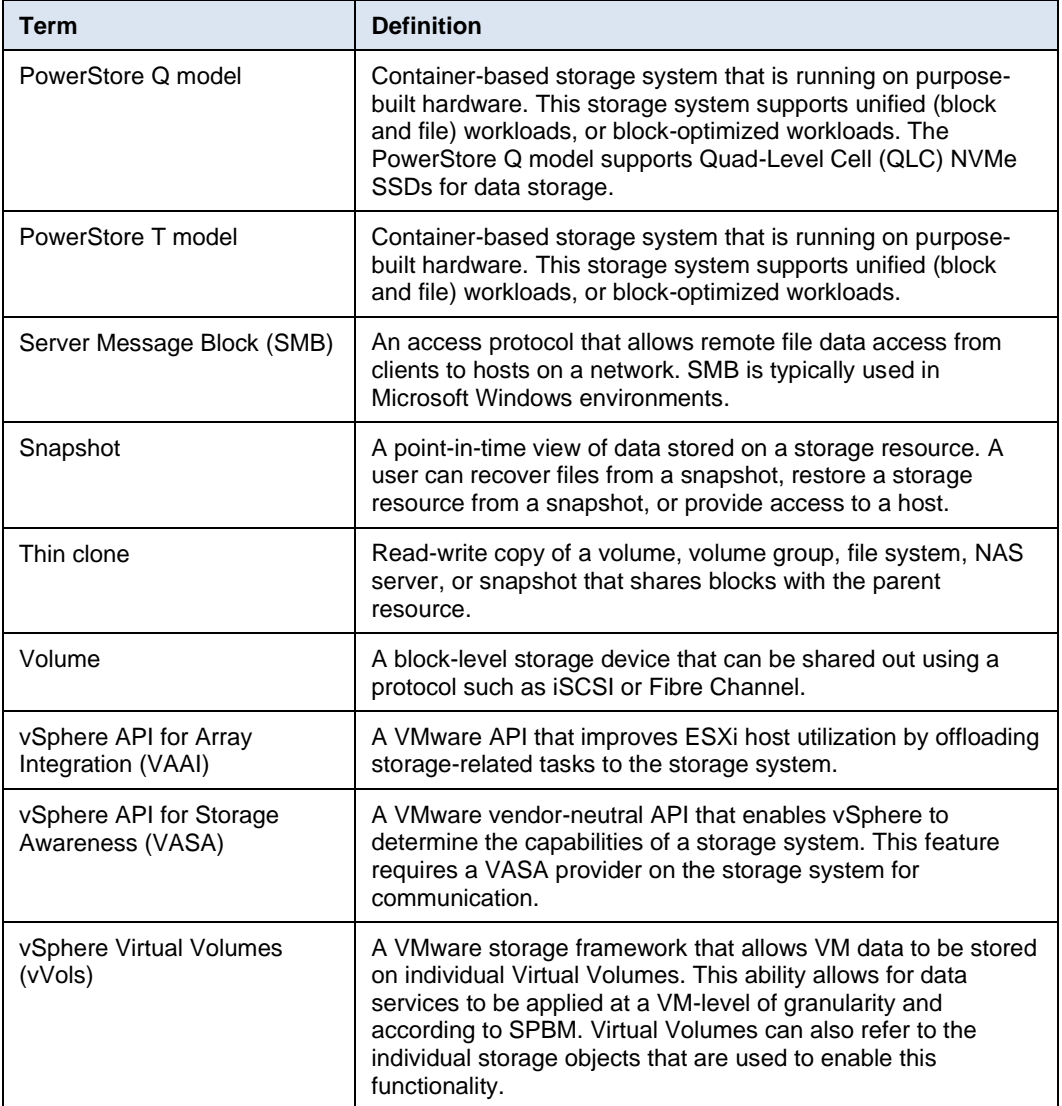

# <span id="page-7-0"></span>**PowerStore overview**

PowerStore achieves new levels of operational simplicity and agility. It uses a containerbased microservices architecture, advanced storage technologies, and integrated machine learning to unlock the power of your data. A versatile platform with a performance-centric design, PowerStore delivers multidimensional scale, always-on data reduction, and support for next-generation media.

PowerStore brings the simplicity of public cloud to on-premises infrastructure, streamlining operations with an integrated machine-learning engine and seamless automation. It offers predictive analytics to easily monitor, analyze, and troubleshoot the environment. PowerStore is highly adaptable, providing the flexibility to host specialized workloads directly on the appliance and modernize infrastructure without disruption. It also offers investment protection through flexible payment solutions and data-in-place upgrades.

Besides the traditional consumption option, many PowerStore models make up the underlying storage infrastructure for Dell APEX Data Storage Services. This allows customers to use a PowerStore solution in an as-a-Service model for ultimate simplicity and agility.

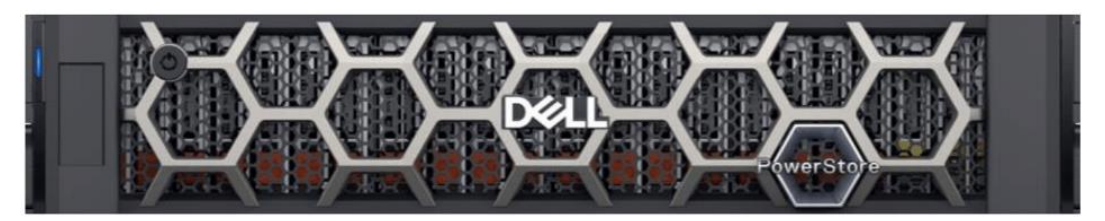

**Figure 1. PowerStore appliance**

The PowerStore platform is a bare-metal unified storage array that can service block, file, and vVol resources along with numerous data services and efficiencies. PowerStore T models are perfect for traditional and modern workloads, including relational databases, electronic medical record applications, content repositories, and many more.

Beyond the power of a single PowerStore model appliance, multiple PowerStore model appliances can be grouped into a cluster. A PowerStore cluster can consist of a singleappliance or scale up to four PowerStore appliances in a single cluster. The cluster enables scaling the compute, storage, and connectivity of the PowerStore solution while managing multiple appliances from a single control plane. It can also migrate resources between appliances and intelligently load balance new applications based on storage metrics. As of

Metro node is an external hardware and software add-on feature for PowerStore, and it provides active/active synchronous replication plus standard local use cases. It also provides a solution locally with the local mirror feature to protect data from a potential array failure. Both use cases provide solutions for true continuous availability with zero downtime.

PowerStore is viewed by metro node as an Asymmetric Logical Unit Access (ALUA) array based on SCSI response data, and is required to follow the four-active, four-passive path connectivity rules. This rule states that both nodes of the metro node must each have four active and four passive paths to all volumes provisioned from the array. For more information about Metro node, see the solution brief [Dell PowerStore metro mode.](https://www.delltechnologies.com/asset/no-no/products/storage/briefs-summaries/h18595-powerstore-metro-node-sb.pdf)

In PowerStoreOS 3.0, PowerStore appliances now support native metro volume replication. This provides synchronous replication of spanned block storage volumes in an active/active configuration across two PowerStore clusters in metro distance for VMFS datastores. For more information about Metro Volume support, see the white paper *[Dell](https://infohub.delltechnologies.com/t/powerstore-replication-technologies/)  [PowerStore: Replication Technologies](https://infohub.delltechnologies.com/t/powerstore-replication-technologies/)* on the [Dell Technologies Info Hub.](https://infohub.delltechnologies.com/t/powerstore-15/)

### <span id="page-8-0"></span>**Hardware overview**

The purpose-built PowerStore system is offered in multiple physical hardware models in both PowerStore T and PowerStore Q appliances. The PowerStore T model series starts with the PowerStore 500 and scales up to the PowerStore 9200T. The PowerStore Q model series provides an all QLC 3200Q model system. **Introduction**

The PowerStore 500 model was introduced in the PowerStoreOS 2.0 release. This model is built on a dual-node, single-socket Intel® Xeon® platform and runs the PowerStoreOS 2.0 and higher software. The PowerStore 500 runs the same PowerStoreOS as all other PowerStore T models. PowerStoreOS 1.0 and all PowerStoreOS 1.0 service packs are not supported on the PowerStore 500 appliance.

In PowerStoreOS 3.0, four new PowerStore T models have been introduced ranging from PowerStore 1200T up to PowerStore 9200T. These model appliances feature the same dual-node architecture with upgraded dual-socket Intel® Xeon® processors and are supported on PowerStoreOS 3.0 and higher software. These models come with an upgraded Embedded Module that features back-end connectivity that supports the addition of NVMe expansion enclosures. The NVMe expansion enclosure provides full end-to-end NVMe support for data drives, allowing customers to expand their NVMe tier outside of the base enclosure.

The system limits vary depending on the PowerStore model. Learn more about the PowerStore 1000–9000 model limits in the [Dell PowerStore Spec Sheet.](https://www.delltechnologies.com/asset/en-us/products/storage/technical-support/h18143-dell-emc-powerstore-family-spec-sheet.pdf) For the PowerStore 500 and 1200–9200 models, see the [Dell PowerStore 3.0](https://www.delltechnologies.com/asset/en-us/products/storage/technical-support/dell-powerstore-3-0-spec-sheet.pdf) Spec Sheet. [Table 2](#page-9-0) and [Table 3](#page-10-0) show model comparisons.

|                                              | <b>PowerStore</b><br>500T                                                                                                    | <b>PowerStore</b><br>1200T                         | <b>PowerStore</b><br>3200T | <b>PowerStore</b><br>5200T | <b>PowerStore</b><br>9200T |  |
|----------------------------------------------|----------------------------------------------------------------------------------------------------|----------------------------------------------------|----------------------------|----------------------------|----------------------------|--|
| <b>NVRAM</b> drives                          | 0                                                                                                    | 2                                                  |                            | 4                          |                            |  |
| Maximum storage<br>drives (per<br>appliance) | 97                                                                                                    | 93                                                 |                            |                            |                            |  |
| Supported drive<br>types                     | NVMe SCM <sup>2</sup> , NVMe SSD                                                                                                    |                                                    |                            |                            |                            |  |
| 4-port card                                  | 25/10 GbE<br>optical/SFP+ and<br>Twina $x^3$                                                                                          | 25/10 GbE optical/SFP+ and Twinax or 10 GbE BASE-T |                            |                            |                            |  |
| 2-port card                                  | 10 GbE<br>optical/SFP+ and<br>Twinax                                                                                                  | 100 GbE QSFP $4$                                   |                            |                            |                            |  |
| Supported I/O<br>modules<br>(2 per node)     | 32/16/8/4 Gb FC<br>100 GbE optical/QSFP and copper active/passive <sup>5</sup><br>25/10 GbE optical/SFP+, and Twinax<br>10 GbE BASE-T |                                                    |                            |                            |                            |  |
| Supported expansion<br>enclosures            | Up to three 2.5-inch 24-drive NVMe SSD enclosures per appliance                                                                       |                                                    |                            |                            |                            |  |

<span id="page-9-0"></span>**Table 2. PowerStore 500 and 1200-9200 model comparison<sup>1</sup>**

<sup>1</sup> PowerStore 500 and 1200 through 9200 models are offered only as a PowerStore T.

<sup>2</sup>NVMe SCM SSDs are supported only in base enclosure.

<sup>3</sup> Ports 2 and 3 on the 4-port card on PowerStore 500 are reserved for NVMe expansion enclosure.

<sup>4</sup> 2-port card is reserved for back-end connectivity to NVMe expansion enclosure on PowerStore 1200 through 9200.

<sup>5</sup> PowerStore 500 does not support the 100 GbE I/O module.

<span id="page-10-0"></span>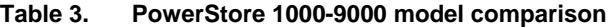

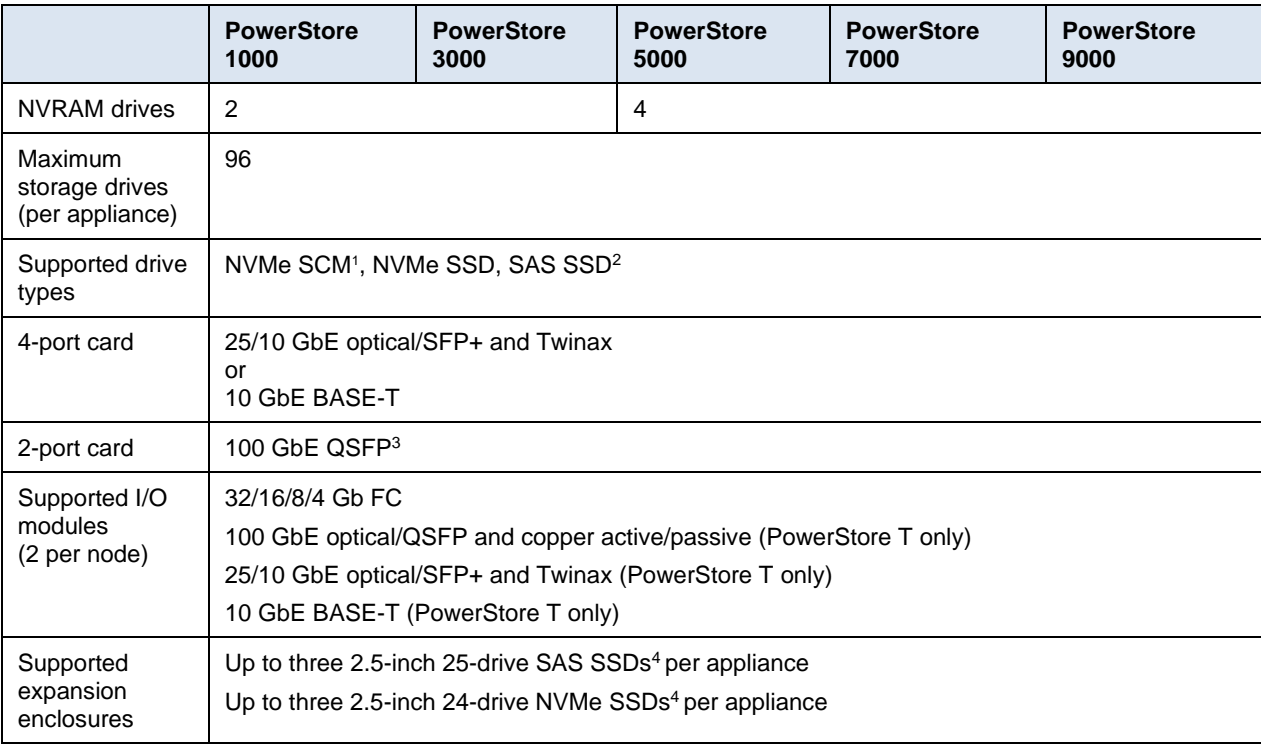

<sup>1</sup> NVMe SCM drives are supported only in base enclosure.

<sup>2</sup> SAS SSD drives are supported only in SAS expansion enclosure.

<sup>3</sup> 2-port card is available only after conversion to the upgraded embedded module. For details, see [Embedded module conversion.](#page-38-1)

<sup>4</sup> SAS And NVMe expansion enclosures cannot be mixed within the same appliance.

#### **High availability**

PowerStore features fully redundant hardware and includes several high availability features. These features are designed to withstand component failures within the system itself and environmental failures such as network or power outages. If an individual component fails, the storage system remains online and continues to serve data. The system can also withstand multiple failures if they occur in separate component sets. After the administrator is notified about the failure by call-home or onboard system alerts, they can order and replace the failed component without impact.

PowerStore is a dual-node architecture that includes two identical nodes for redundancy. It features an active/active controller configuration where both nodes are servicing I/O simultaneously. This increases hardware efficiency since there are no requirements for idle standby hardware. These nodes, along with up to twenty-five 2.5-inch drives, are enclosed within the base enclosure, all in a 2U form factor.

The following sections cover the different hardware components of the PowerStore platform. Specific sections detail the redundancy and high availability features of that component and how it pertains to PowerStore. For more information about high availability at the software and cluster level, see the document [PowerStore: Clustering](https://infohub.delltechnologies.com/t/dell-powerstore-clustering-and-high-availability/)  [and High Availability.](https://infohub.delltechnologies.com/t/dell-powerstore-clustering-and-high-availability/)

#### The PowerStore base enclosure supports 25 all-NVMe 2.5-inch drives in a 2U chassis. The base enclosure is secured into a rack using toolless snap-in rails. The rails ship with every system and allow for easy installation of a PowerStore system. The base enclosure **Base enclosure**

securely latches onto the snap-in rails when fully inserted into the rack. If you must remove the enclosure from the rails, lift a bottom latch on each side of the base enclosure to pull the base enclosure out. While the base enclosure securely latches onto the rails, there are optional screws underneath each latch that you can tighten for additional stability when moving the rack.

The front of the base enclosure contains an LED to display different states of the system. This LED is in the upper-left side of the chassis near drive slot 0. The LED states and corresponding system status are shown in [Table 4.](#page-11-0) Each of the 2.5-inch drives contain both a drive power and activity LED, and a drive fault LED. The drive fault LED illuminates amber when a drive becomes faulted. There is also an option in PowerStore Manager to blink a specific drive to identify it using the fault LED. If the drive-power and activity LED is powered on and active, it blinks blue.

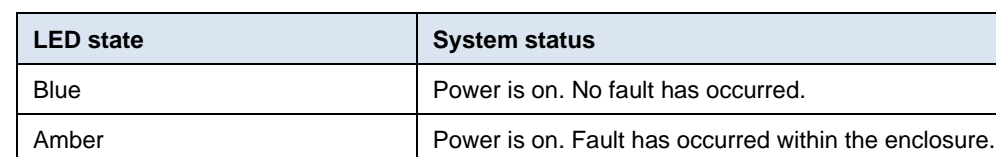

Blue after amber alternating **Power** is on. System is not initialized.

<span id="page-11-0"></span>**Table 4. Base enclosure LED status description**

Off **Power is off.** 

The data storage drives are populated from left to right, starting in slot 0. PowerStore requires a minimum of six storage drives. User data, metadata, and system data are automatically stored and protected across the available storage drives using the PowerStore Dynamic Resiliency Engine (DRE). For more information about PowerStore DRE, see the document [PowerStore: Clustering and High Availability.](https://infohub.delltechnologies.com/section-assets/h18157-dell-emc-powerstore-clustering-high-availability)

#### **PowerStore 1200 through 9200**

The PowerStore 1200 through 9200 model appliances are available starting in PowerStoreOS 3.0 as PowerStore T systems. The base enclosure for PowerStore 1200, PowerStore 3200, PowerStore 5200, and PowerStore 9200 models supports 25 all-NVMe 2.5-inch drives in a 2U chassis. The following figure shows the base enclosure for a PowerStore system with 21 NVMe SSDs and four NVMe NVRAM drives.

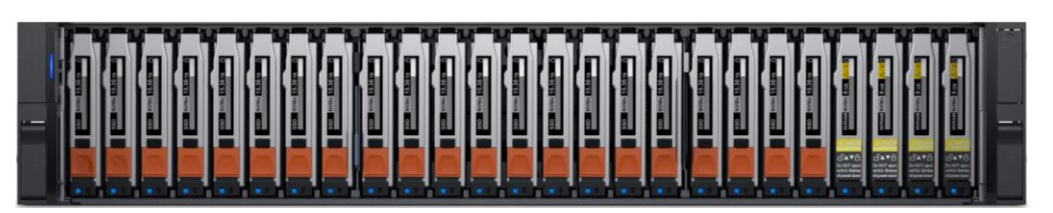

**Figure 2. Base enclosure front view**

The back of the base enclosure reveals the nodes and their connectivity options. Each node has one embedded module and two optional I/O module slots for host connectivity. Each node has a dedicated 1 GbE BASE-T service port that can be used for on-site support access and initial configuration of the system. Each node also contains a second 1 GbE BASE-T port that is used for management traffic. These 1 GbE BASE-T ports are both provided on the embedded module of the node.

For more information about the base enclosure and base enclosure components, see the [PowerStore Hardware Information Guide.](https://www.dell.com/support/manuals/powerstore/pwrstr-hwg)

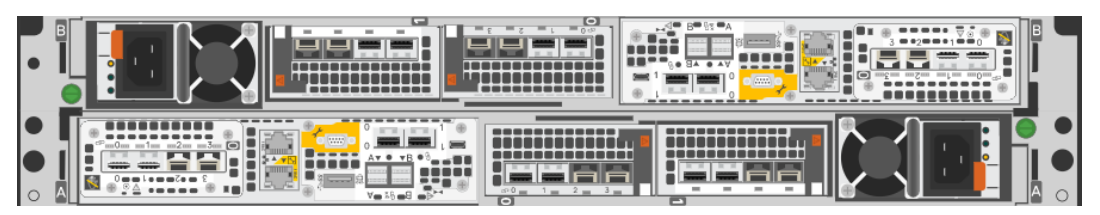

**Figure 3. Base enclosure back view**

#### *Drives*

The base enclosure is an all-NVMe platform, capable of supporting NVMe SSD, NVMe SCM, and NVMe NVRAM drives. You can populate slots 0 through 20 with NVMe SSD or NVMe SCM drives. Slots 21 through 24 are reserved for NVMe NVRAM drives that serve as write caching for user data. PowerStore 1200 and PowerStore 3200 models contain two NVMe NVRAM drives in slots 23 and 24. PowerStore 5200 and PowerStore 9200 models contain four NVMe NVRAM drives in slots 21 through 24. In models that only use two NVMe NVRAM drives, slots 21 and 22 are not available for storage drives.

PowerStore Q systems require a minimum of 11 NVMe QLC drives while PowerStore T systems require a minimum of six NVMe SSD or six NVMe SCM drives. Both Q and T systems can be scaled up in single-drive increments. PowerStore T Systems with at least six NVMe SSD drives can support one or more NVMe SCM drives for metadata tiering. NVMe SCM drives provide lower latency than NVMe SSD drives and can improve system performance by storing metadata on these low-latency drives. On a system that contains both NVMe SCM and NVMe SSD, the NVMe SCM drives are dedicated to metadata and all user data is stored on NVMe SSD drives.

PowerStore 1200 through 9200 model systems support up to three NVMe expansion enclosures per appliance for expanding capacity beyond the all-NVMe base enclosure with additional NVMe SSDs. NVMe expansion enclosures are not supported on systems that contain entirely NVMe SCM drives. NVMe expansion enclosures are supported on systems that have a mix of NVMe SSD and NVMe SCM in the base enclosure.

#### *Node*

The purpose-built PowerStore platform is powered by dual-socket upgraded Intel® Xeon® processors. Each purpose-built PowerStore system contains two nodes, which are used for high-availability and load-balancing purposes.

Each node is 1U in size and stacks vertically in the base enclosure, with the top node inverted. The bottom PowerStore node is node A, and the top PowerStore node is node B. Each node can access each drive through the midplane connection inside the base enclosure. Each node contains the following components:

- Internal M.2 boot module
- Fan modules
- Battery backup unit
- DIMMs
- Embedded module
- I/O module
- Power supply

#### *Internal M.2 boot module*

Each node has a primary and a secondary M.2 SATA device inside the system on a riser card between DIMM slots 11 and 12. The primary M.2 device is 240 GB and the primary boot device for the node. PowerStore uses this device to store the base operating system, log files, and for general system operations. The secondary M.2 device is 120 GB. PowerStore uses this device for recovery during a primary M.2 failure, and it is an alternate location for log files.

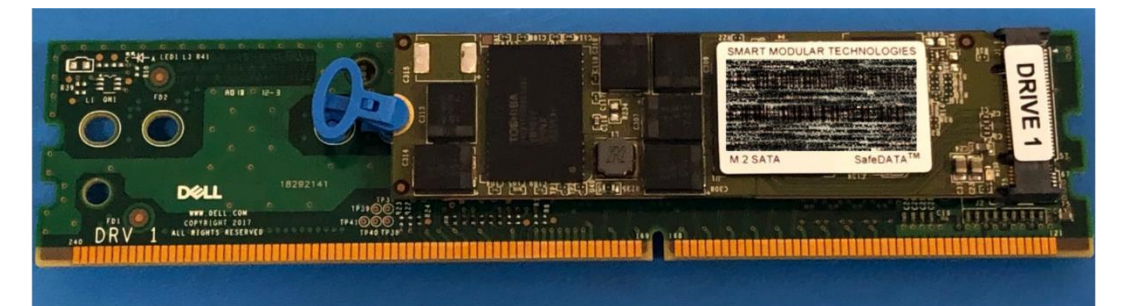

**Figure 4. Internal M.2 boot module**

#### *Fan modules*

PowerStore uses fan modules (cooling modules) to provide cool airflow to the node interior to ensure that the internal components remain at optimal operating temperatures. Each node contains seven redundant fan modules that are connected to the motherboard within the node. A node can tolerate a single fan module fault, and the surviving fans increase their speed to compensate for the faulted module. If two fan modules fault within the same node, the node performs a protective thermal shutdown. A protective thermal shutdown gracefully powers off the node, and any resource fails over to the surviving node.

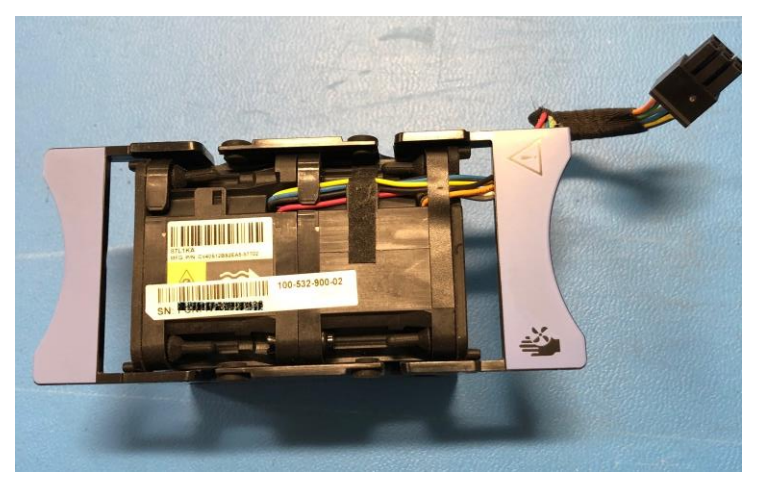

**Figure 5. Fan module**

#### *Battery backup unit*

If system power is lost, the battery backup unit (BBU) provides power to the NVRAM drive slots and the baseboard management controller (BMC). This action allows the NVRAM drives to vault their volatile data to nonvolatile storage within the same drive and persist the information. When the NVRAM drives have completed their vault, the BMC powers off the system.

The BBU in node A provides power for drive slots 21 and 23. The BBU in node B provides power for drive slots 22 and 24. The NVRAM drives are in mirrored sets consisting of drives in slots 23 and 24. If the PowerStore model supports four NVRAM drives, there is another mirrored set in slots 21 and 22. The node BBUs are configured so that both BBUs power each NVRAM mirrored pair, ensuring that there is no single point of failure. Each BBU contains sufficient charge to accommodate multiple back-to-back power failures. When power is resumed, the BBUs gradually recharge.

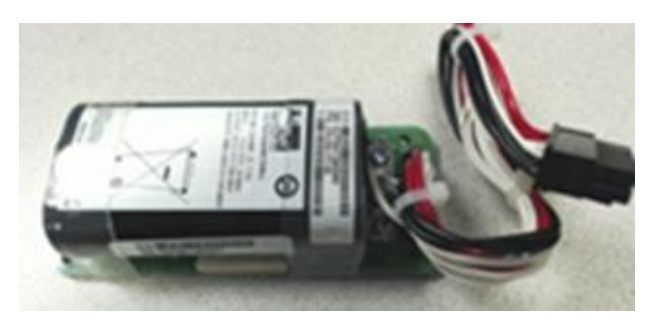

**Figure 6. Battery backup unit**

#### *DIMMs*

Each node contains 24 DDR4 DIMM slots used for DRAM, which are populated in different configurations that are based on the PowerStore model. All host data is written to the NVMe NVRAM drives from DRAM before the host is acknowledged, to protect against data loss upon system power failure.

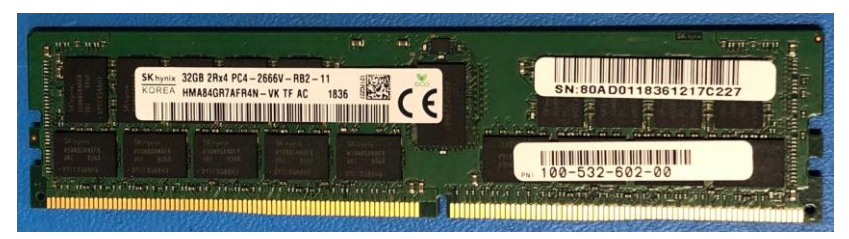

**Figure 7. DIMM**

#### *Embedded module*

Each node contains a single embedded module that includes various connectivity components. In PowerStoreOS 3.0, the PowerStore 1200, 3200, 5200, and 9200 models come with an upgraded embedded module where the SAS ports have been removed in order to support a 100GbE 2-port card for NVMe expansion enclosures. The 2-port card is optional at time of purchase and is required to supported NVMe expansion enclosures. The embedded module also supports network connectivity for data storage, management and service access, and cluster communication. The embedded module contains the following components:

• 4-port card

- Non-maskable interrupt (NMI) button
- System management port (1 GbE)
- Service port (1 GbE)
- USB port (Disabled by default in PowerStoreOS 3.6 & later)
- 2-port card (for back-end connectivity only)

There are two 4-port card options that are supported in the embedded module:

- 10 GbE BASE-T
- 25/10 GbE optical/SFP+ and Twinax

The 4-port card for the embedded module on node A must be the same 4-port card in the embedded module on node B. You can select the 4-port card configuration at the time of ordering but cannot change the configuration later. In a multi-appliance cluster, you must configure ports 0 and 1 with a link speed of at least 10 GbE on the 4-port card. This configuration ensures that intra-cluster traffic, which uses ports 0 and 1, has sufficient bandwidth. The 4-port card supports iSCSI, file, NVMe/TCP, replication, and import traffic.

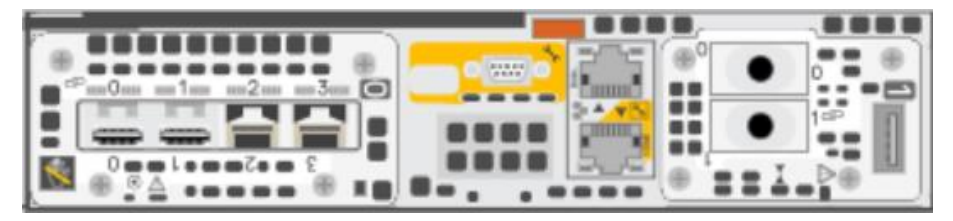

**Figure 8. Embedded module with 25 GbE optical/SFP+ 4-port card**

#### *I/O module*

Each node on PowerStore systems can support up to two I/O modules that provide extra connectivity for the supported front-end protocols, such as iSCSI, FC, file, NVMe/FC, NVMe/TCP, replication, and import. For the two nodes in a base enclosure, the I/O modules that are configured must match between nodes. During a node failure, matching I/O modules ensure that the peer node can begin servicing I/O using the mirrored I/O module.

PowerStore systems support the following I/O modules:

- 100 GbE optical/QSFP (2-port)
- 25/10 GbE optical/SFP+ and Twinax (4-port)
- 32/16/8/4 Gb Fibre Channel (4-port)
- 10 GbE BASE-T (4-port)

For more details about I/O modules, see [I/O module.](#page-30-0)

#### *Power supply*

The PowerStore platform contains two power supply units (PSUs) in the base enclosure and offers PSUs with two wattage options that are based on the model. PowerStore 1200T, PowerStore 3200T, and PowerStore 5200T models support both the 1800W highline and 2100W high-line PSUs. PowerStore 9200T models support only the 2100W PSU. Do not select the 1800W PSU for environments with low-line power. For environments

that only offer low-line power, you can use the 2100W PSU with a step-up transformer. The following table shows the PSU specifications for each PowerStore model.

**Table 5. Power supplies**

| <b>Model</b>                      | Power supply wattage                       | <b>Connector support</b> |
|-----------------------------------|--------------------------------------------|--------------------------|
| PowerStore 1200T, 3200T,<br>5200T | 1800 W <sup>1</sup> or 2100 W <sup>2</sup> | 1800 W: C13/14 or C13/20 |
|                                   |                                            | 2100 W: C19/C20          |
| PowerStore 9200T                  | $2100 W^2$                                 | 2100 W: C19/20           |

<sup>1</sup> Supports high-line power only

<sup>2</sup> Supports high-line power and low-line power with step-up transformer

The following figure shows the supported connector types.

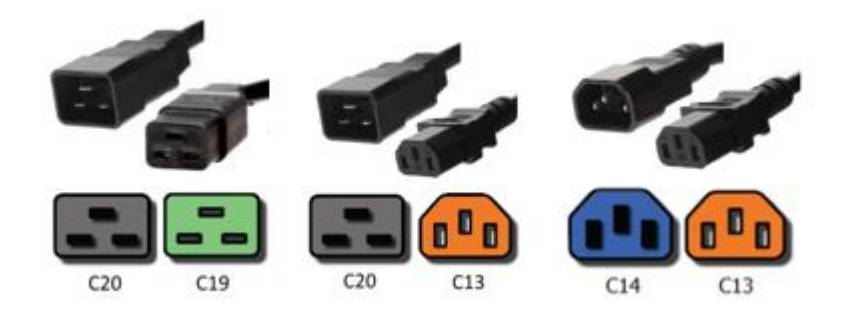

**Figure 9. C19/C20, C13/C20, and C13/C14 connectors**

A single power supply can power the entire base enclosure during a power supply failure. Power supplies can be replaced without having to remove the node. Power supplies are offered for AC power only.

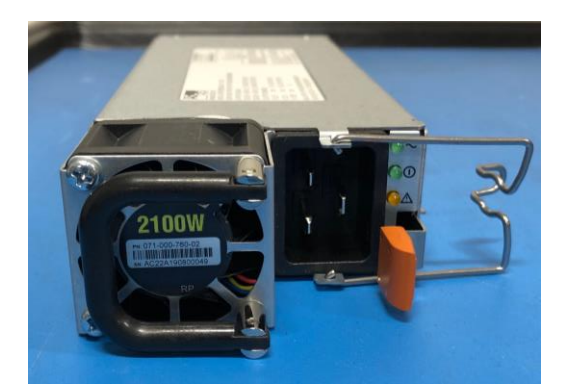

**Figure 10. 2100 W power supply**

#### **PowerStore 1000 through 9000**

The base enclosure for PowerStore 1000, PowerStore 3000, PowerStore 5000, PowerStore 7000, and PowerStore 9000 models supports twenty-five all-NVMe 2.5-inch drives in a 2U chassis. The following figure shows the base enclosure for a PowerStore system with 21 NVMe SSDs and four NVMe NVRAM drives.

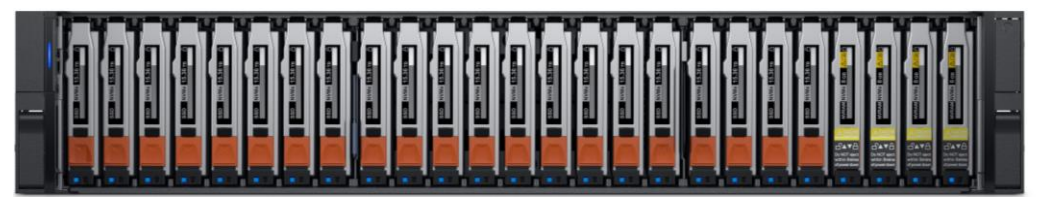

**Figure 11. Base enclosure front view**

The back of the base enclosure reveals the nodes and their connectivity options. Each node has one embedded module and two I/O module slots (optional) for network connectivity. Each node has a dedicated 1 GbE BASE-T service port that can be used for on-site support access and initial configuration of the system. Each node also contains a second 1 GbE BASE-T port. This port is used for management traffic in PowerStore T model appliances and is unused in PowerStore X model appliances. These embedded 1 GbE BASE-T ports are both contained on the embedded module of the node.

For more information about the base enclosure and base enclosure components, see the [PowerStore Hardware Information Guide.](https://www.dell.com/support/manuals/powerstore/pwrstr-hwg)

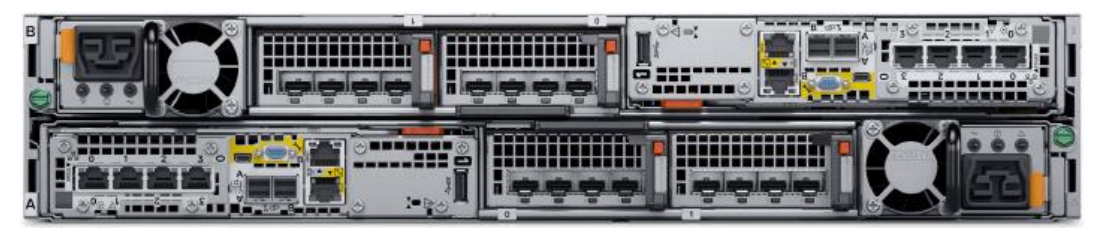

**Figure 12. Base enclosure back view**

#### *Drives*

The base enclosure is an all-NVMe platform, capable of supporting NVMe SSD, NVMe SCM, and NVMe NVRAM drives. You can populate slots 0 through 20 with NVMe SSD or NVMe SCM drives. Slots 21 through 24 are reserved for NVMe NVRAM drives, which serve as additional system write caching. PowerStore 1000 and PowerStore 3000 models contain two NVMe NVRAM drives in slots 23 and 24. PowerStore 5000, PowerStore 7000, and PowerStore 9000 models contain four NVMe NVRAM drives in slots 21 through 24. In models that only use two NVMe NVRAM drives, slots 21 and 22 are not available for storage drives.

Systems running PowerStoreOS 1.0 cannot mix NVMe SSD and NVMe SCM drives in the same base enclosure. PowerStore systems require a minimum of six NVMe SSD or six NVMe SCM drives, which can be scaled up in single-drive increments.

Starting with PowerStoreOS 2.0, systems can support one or more NVMe SCM drives mixed with NVMe SSD drives for metadata tiering. NVMe SCM drives provide lower latency than NVMe SSD drives and can improve system performance by storing metadata on these low-latency drives. On a system that contains both NVMe SCM and NVMe SSD, the NVMe SCM drives are dedicated to metadata and all user data is stored on NVMe SSD drives.

PowerStore 1000 through 9000 systems support SAS expansion enclosures for expansion capacity beyond the all-NVMe base enclosure using SAS drives. In PowerStoreOS 3.2, PowerStore 1000 through 9000 systems can convert to an upgraded

embedded module to support NVMe expansion enclosures. For more details about upgrading the embedded module, see [Embedded module conversion.](#page-38-1) SAS expansion enclosures are not supported on systems containing entirely NVMe SCM drives. Systems running PowerStoreOS 2.0 and containing a mix of NVMe SSD and NVMe SCM drives do support adding SAS expansion enclosures. For more details about PowerStore drives, see [Drive model comparison.](#page-28-0)

#### *Node*

The purpose-built PowerStore platform is powered by dual-socket Intel® Xeon® processors. Each purpose-built PowerStore system contains two nodes, which are used for high-availability and load-balancing purposes.

Each node is 1U in size and stacks vertically in the base enclosure, with the top node inverted. The bottom PowerStore node is node A, and the top PowerStore node is node B. Each node can access each drive through the midplane connection inside the base enclosure. Each node contains the following components:

- Internal M.2 boot module
- Fan modules
- Battery backup unit
- DIMMs
- Embedded module
- I/O module
- Power supply

#### *Internal M.2 boot module*

Each node has a primary and a secondary M.2 SATA device inside the system on a riser card between DIMM slots 11 and 12. The primary M.2 device is 240 GB and the primary boot device for the node. PowerStore uses this device to store the base operating system, log files, and for general system operations. The secondary M.2 device is 120 GB. PowerStore uses this device for recovery during a primary M.2 failure, and it is an alternate location for log files.

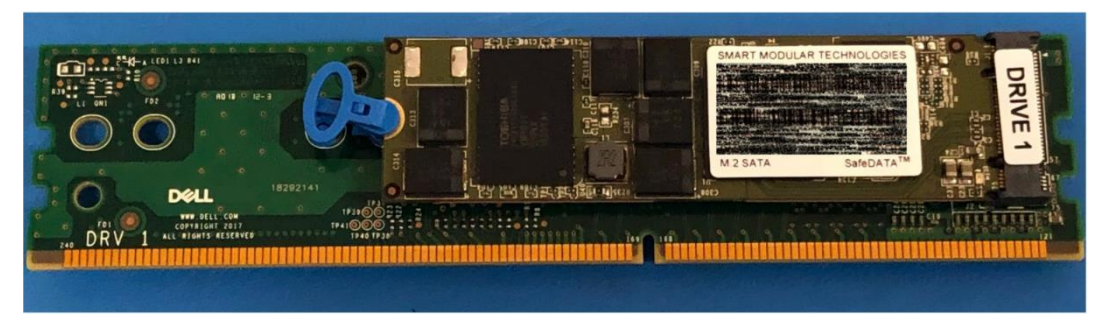

**Figure 13. Internal M.2 boot module**

#### *Fan modules*

PowerStore uses fan modules (cooling modules) to provide cool airflow to the node interior to ensure that the internal components remain at optimal operating temperatures. Each node contains seven redundant fan modules that are connected to the motherboard within the node. A node can tolerate a single fan module fault, and the surviving fans

increase their speed to compensate for the faulted module. If two fan modules fault within the same node, the node performs a protective thermal shutdown. A protective thermal shutdown gracefully powers off the node, and any resource fails over to the surviving node.

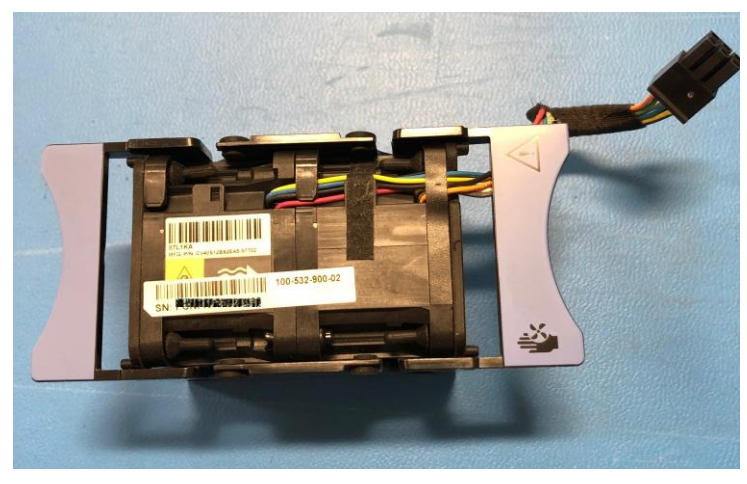

**Figure 14. Fan module**

#### *Battery backup unit*

If system power is lost, the battery backup unit (BBU) provides power to the NVRAM drive slots and the baseboard management controller (BMC). This action allows the NVRAM drive drives to vault their volatile data to nonvolatile storage within the same drive and persist the information. Once the NVRAM drives have completed their vault, the BMC powers off the system. The BBU in node A provides power for drive slots 21 and 23. The BBU in node B provides power for drive slots 22 and 24. The NVRAM drives are in mirrored sets consisting of drives in slots 23 and 24. If the PowerStore model supports four NVRAM drives, there is another mirrored set in slots 21 and 22. The node BBUs are configured so that both BBUs power each NVRAM mirrored pair, ensuring that there is no single point of failure. Each BBU contains sufficient charge to accommodate multiple back-to-back power failures. Once power is resumed, the BBUs gradually recharge.

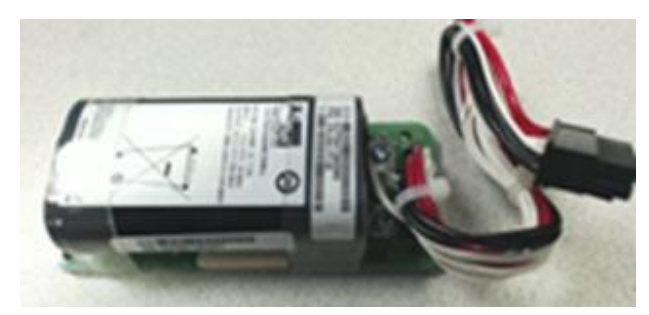

**Figure 15. Battery backup unit**

#### *DIMMs*

Each node contains 24 DDR4 DIMM slots used for DRAM, which are populated in different configurations that are based on the PowerStore model. All host data is written to the NVMe NVRAM drive from DRAM before the host is acknowledged to protect against data loss upon system power failure.

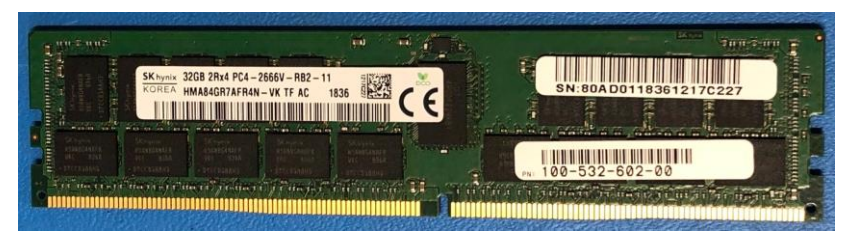

**Figure 16. DIMM**

#### *Embedded module*

Each node contains a single embedded module that has different connectivity components. The embedded module supports network connectivity for data storage, management and service access, cluster communication, and SAS connectivity to SAS expansion enclosures. The embedded module contains the following components:

- 4-port card
- Non-maskable interrupt (NMI) button
- Mini-SAS HD back-end ports
- System management port (1 GbE) (used with PowerStore T models only)
- Service port (1 GbE)
- USB port (Disabled by default in PowerStoreOS 3.6 & later)

There are two 4-port card options that are supported in the embedded module:

- 10 GbE BASE-T (4-port)
- 25/10 GbE optical/SFP+ and Twinax (4-port)

The 4-port card for the embedded module on node A must be the same 4-port card in the embedded module on node B. You can select the 4-port card configuration at the time of ordering but cannot change the configuration later. You must configure ports 0 and 1 with a link speed of at least 10 GbE on the 4-port card. This configuration ensures that intracluster traffic, which uses ports 0 and 1, has sufficient bandwidth. The 4-port card supports iSCSI, file, NVMe/TCP, replication, and import traffic.

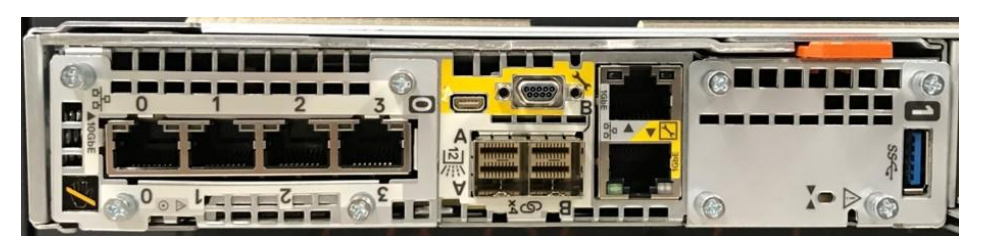

**Figure 17. Embedded module with 10 GbE BASE-T 4-port card**

#### *I/O module*

Each node on PowerStore systems can support up to two I/O modules that provide extra connectivity for the supported front-end protocols such as iSCSI, FC, file, NVMe/FC, NVMe/TCP, replication, and import. For the two nodes in a base enclosure, the I/O modules that are configured must match between nodes. During a node failure, matching I/O modules ensure that the peer node can begin servicing I/O using the mirrored I/O module.

PowerStore systems support the following I/O modules:

- 100 GbE optical/QSFP (2-port)
- 25/10 GbE optical/SFP+ and Twinax (4-port)
- 32/16/8/4 Gb Fibre Channel (4-port)
- 10 GbE BASE-T (4-port)

For more details about I/O modules, see [I/O module.](#page-30-0)

#### *Power supply*

The PowerStore platform contains two power supply units (PSUs) in the base enclosure and offers PSUs with two wattage options that are based on the model. PowerStore 1000T/X, PowerStore 3000T/X, and PowerStore 5000T models support both the 1800W high-line and 2100W high-line PSUs. PowerStore 5000X, PowerStore 7000T/X, and PowerStore 9000T/X models support only the 2100W PSU. Do not select the 1800W PSU for environments with low-line power. For environments that only offer low-line power, you can use the 2100W PSU with a step-up transformer. The following table shows the PSU specifications for each PowerStore model.

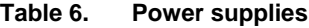

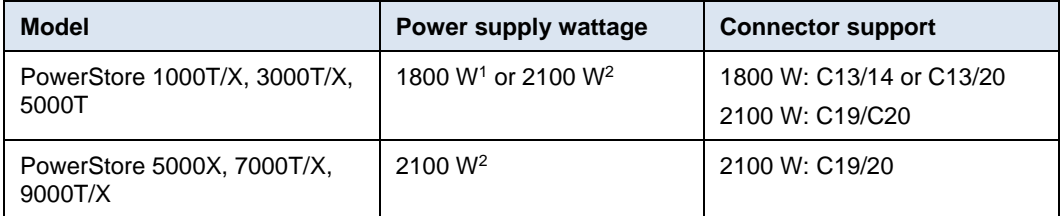

<sup>1</sup> Supports high-line power only

<sup>2</sup> Supports high-line power and low-line power with step-up transformer

The following figure shows the supported connector types.

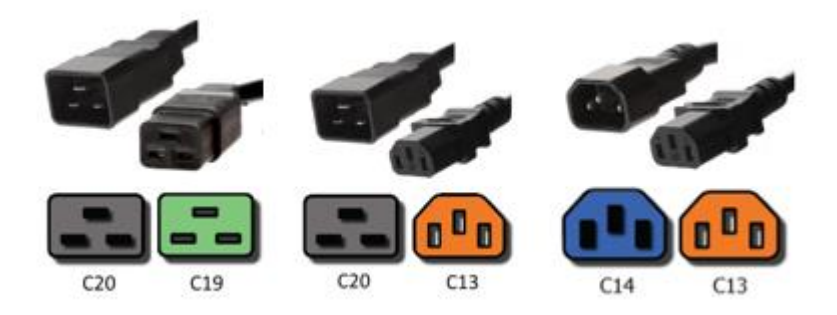

**Figure 18. C19/C20, C13/C20, and C13/C14 connectors**

A single power supply can power the entire base enclosure during a power supply failure. Power supplies can be replaced without having to remove the node. Power supplies are offered for AC power only.

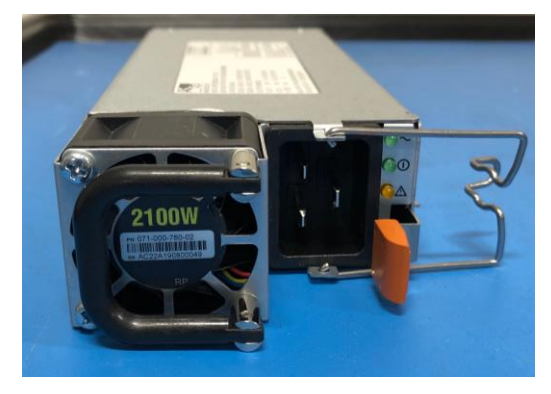

**Figure 19. 2100 W power supply**

#### **PowerStore 500**

The PowerStore 500 base enclosure supports 25 all-NVMe 2.5-inch drives in a 2U chassis. The PowerStore 500 is introduced in the PowerStoreOS 2.0 release and requires PowerStoreOS 2.0 as a minimum supported software version.

The back of the base enclosure shows the nodes and their connectivity options. Each node has one embedded module and two I/O module slots (optional) for network connectivity. Each node has a dedicated 1 GbE BASE-T service port that can be used for on-site support access and initial configuration of the system. Each node also contains a second 1 GbE BASE-T port, which is used for management traffic. The embedded module of the node contains both of these embedded 1 GbE BASE-T ports.

For more information about the base enclosure and base enclosure components, see the *PowerStore Hardware Information Guide for PowerStore 500 Models* on [Dell.com/powerstoredocs.](https://www.dell.com/powerstoredocs)

#### *Drives*

The base enclosure is an all-NVMe platform, capable of supporting NVMe SSD and NVMe SCM drives. You can populate slots 0 through 24 with NVMe SSD or NVMe SCM drives. PowerStore 500 systems use internal DRAM for write caching and do not support NVMe NVRAM drives like other PowerStore models.

PowerStore 500 systems can support one or more NVMe SCM drives mixed with NVMe SSD drives for metadata tiering. NVMe SCM drives provide lower latency than NVMe SSD drives and can improve system performance by storing metadata on these lowlatency drives. On a system that contains both NVMe SCM and NVMe SSDs, the NVMe SCM drives are dedicated to metadata, and all user data is stored on NVMe SSD drives. PowerStore requires a minimum of six NVMe SSD drives for systems containing entirely NVMe SSD, or systems containing NVMe SSD supplemented with NVMe SCM. PowerStore requires a minimum of six NVMe SCM drives for system containing entirely NVMe SCM.

Starting in PowerStoreOS 3.0, PowerStore 500 model systems support up to three NVMe expansion enclosures per appliance for expanding capacity beyond the all-NVMe base enclosure with additional NVMe SSDs. NVMe expansion enclosures are not supported on systems that contain entirely NVMe SCM drives. NVMe expansion enclosures are supported on systems that have a mix of NVMe SSD and NVMe SCM in the base enclosure. On PowerStore 500 systems, ports 2 and 3 of the 4-port card are reserved for

25 GbE back-end connectivity to the NVMe expansion enclosure. For more details about PowerStore drives, see [Drive model comparison.](#page-28-0)

#### *Node*

The purpose-built PowerStore 500 platform is powered by a single-socket upgraded Intel Xeon Processor. Each purpose-built PowerStore 500 system contains two nodes, which are used for high-availability and load-balancing purposes.

Each node is 1U and stacks vertically in the base enclosure, with the top node inverted. The bottom PowerStore node is node A, and the top PowerStore node is node B. Each node can access each drive through the midplane connection inside the base enclosure. Each node contains the following components:

- Internal M.2 boot module
- Fan modules
- Battery backup unit
- DIMMs
- Embedded module
- I/O module
- Power supply

#### *Internal M.2 boot module*

A single M.2 SATA device is located inside each node across from the CPU and DIMM complex. The M.2 device is 240 GB and is the primary boot device for the node. It stores the base operating system, log files, and vaulted cache data, and is used for general system operations.

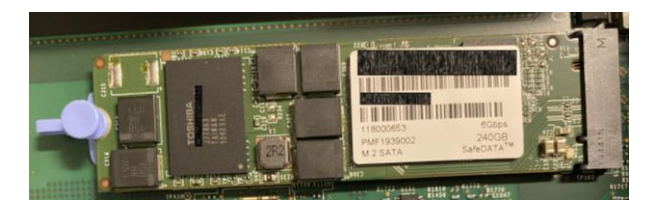

**Figure 20. Internal M.2 boot module**

#### *Fan modules*

Fan modules (cooling modules) provide cool airflow to the node interior to ensure that the internal components remain at optimal operating temperatures. Each node contains six redundant fan modules that are connected to the motherboard within the node. A node can tolerate a single fan module fault, and the surviving fans increase their speed to compensate for the faulted module. If two fan modules fault within the same node, the node performs a protective thermal shutdown. A protective thermal shutdown gracefully powers off the node, and any resource fails over to the surviving node.

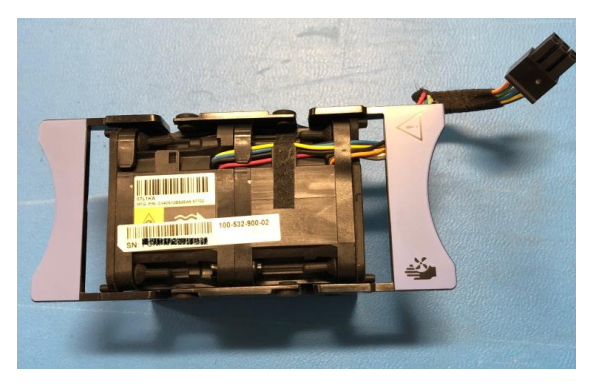

**Figure 21. Fan module**

#### *Battery backup unit*

If the system loses power, the battery backup unit (BBU) provides power to the node to enable cache vaulting. This feature allows the node to encrypt and back up dirty cache data during power loss from the system DRAM to the internal M.2 boot module. This BBU and vaulting process replaces the BBU and NVRAM self-vaulting process of the PowerStore 1000 to PowerStore 9200 models. After each node completes the vault of cached data, the node powers off. Each BBU contains sufficient charge to accommodate multiple back-to-back power failures. After power is resumed, the BBUs gradually recharge. The BBU is located between the third and fourth fan, in the middle of the enclosure.

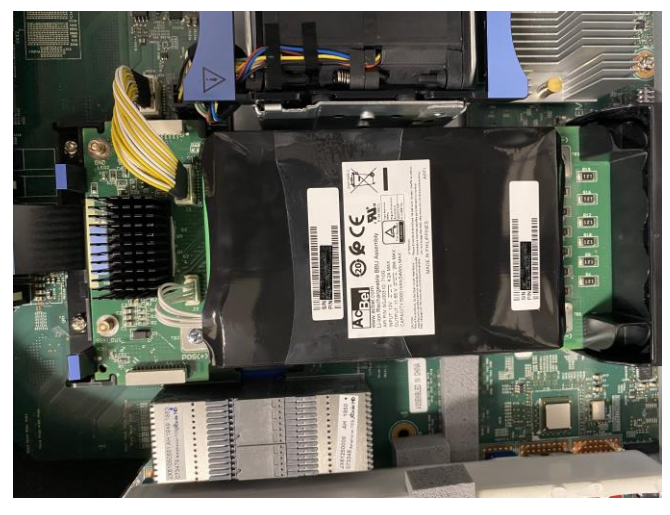

**Figure 22. Battery backup unit**

#### *DIMMs*

Each PowerStore 500 node is configured with DDR4 DIMMs. To protect against data loss, all host data is mirrored to the peer node before the host is acknowledged. Each node is equipped with a BBU to vault cached data to the internal M.2 boot module upon system power failure. For more detail on the PowerStore 500 write caching architecture, see the document [PowerStore: Data Efficiencies](https://infohub.delltechnologies.com/t/powerstore-data-efficiencies/)*.*

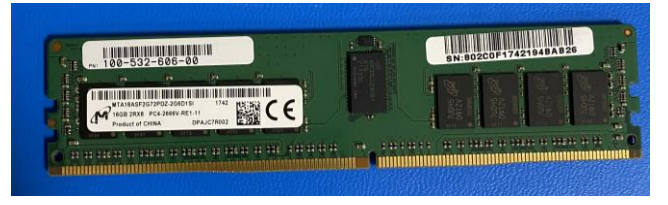

**Figure 23. DIMM**

#### *Embedded module*

Each node contains a single embedded module that has different connectivity components. The embedded module supports network connectivity for data storage, management and service access, cluster communication, and NVMe expansion shelf connectivity. The embedded module contains the following components:

- 25/10 GbE optical/SFP+ and Twinax 4-port card (optional)
- 10 GbE optical/SFP+ and TwinAx 2-port card
- Mini-SAS HD back-end ports<sup>1</sup>
- System management port (1 GbE)
- Service port (1 GbE)

<sup>1</sup> Mini-SAS HD back-end ports have been removed from PowerStore 500 systems purchased after the release of PowerStoreOS 3.2.

The 4-port card is optional, and you can select it at the time of ordering. The 4-port card is required to support unified deployment mode (file services) and clustering with other appliances. If you do not select a 4-port card, you can deploy the system only in blockoptimized mode. For more information about the deployment modes, see [Deployment](#page-37-0)  [modes.](#page-37-0)

If you configure the 4-port card for the embedded module on node A, you must also configure a 4-port card on node B. You cannot add or remove the 4-port card after you complete the initial configuration. If you select a 4-port card, you must configure ports 0 and 1 with a link speed of at least 10 GbE on the 4-port card. This configuration ensures that intra-cluster traffic, which uses ports 0 and 1, has sufficient bandwidth. Ports 0 and 1 support file, iSCSI, NVMe/TCP, replication, and import. Ports 2 and 3 of the 4-port card are only supported for back-end connectivity with the NVMe expansion enclosures.

You can use the embedded 2-port card for front-end file, iSCSI, NVMe/TCP, replication, and import. This 2-port card is a fixed 10 GbE optical card that comes standard on all PowerStore 500 systems. The 2-port card supports SFPs and passive TwinAx running at 10 GbE speeds.

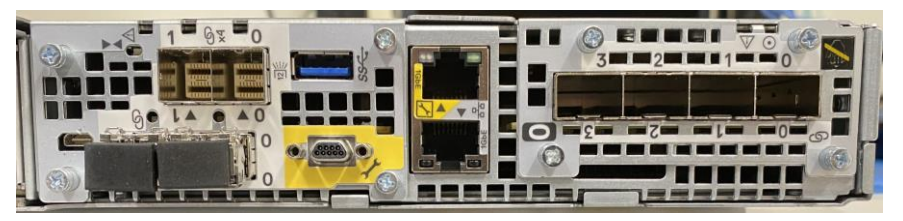

**Figure 24. Embedded module with 4-port card**

#### *I/O module*

Each node on PowerStore 500 systems can support up to two I/O modules that provide extra connectivity. For the two nodes in a base enclosure, the I/O modules that are configured must match between nodes. During a node failure, matching I/O modules ensure that the peer node can begin servicing I/O using the mirrored I/O module.

PowerStore 500 systems support the following I/O modules:

- 25/10 GbE optical/SFP+ and Twinax (4-port)
- 32/16/8/4 Gb Fibre Channel (4-port)
- 10 GbE BASE-T (4-port)

For more details about I/O modules, see [I/O module.](#page-30-0)

#### *Power supply*

The PowerStore 500 platform offers either AC- or DC-powered power supply units (PSUs). The base enclosure comes with two PSUs, one per node, and the PSU models must match between nodes.

The 1450 W PSU supports high-line and low-line AC power and C13/C20 or C13/C14 connectors. The following figure shows the supported connector types.

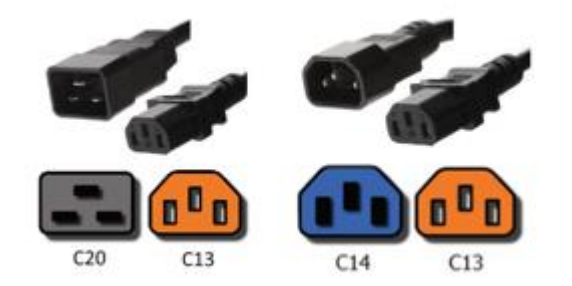

**Figure 25. C13/C20 and C13/C14 connectors**

The 1100 W PSU supports –48V DC power using a Positronic connector and requires PowerStoreOS 2.1 or greater. You can select either AC or DC power at the time of ordering, but you cannot convert a PowerStore 500 system from AC to DC, or from DC to AC, PSUs.

A single power supply can power the entire base enclosure during a power-supply failure. You can replace the power supplies without removing the node.

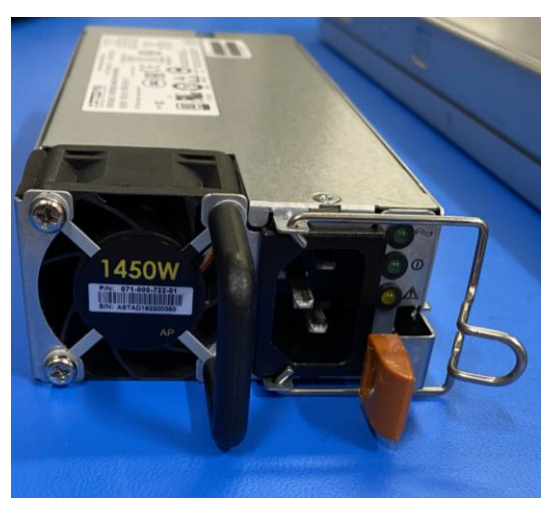

**Figure 26. 1450 W power supply**

#### **Expansion enclosure**

Beginning with PowerStoreOS 3.0, the PowerStore 500, 1200, 3200, 5200, and 9200 model systems support 24-drive 2U NVMe expansion enclosures, as shown in [Figure 27,](#page-27-0) using 2.5-inch NVMe SSD drives for extra capacity. Beginning with PowerStoreOS 3.2, the PowerStore 1000, 3000, 5000, 7000, and 9000 model systems can convert to an upgraded embedded module to support the addition of NVMe expansion enclosures. For details, see [Embedded module conversion.](#page-38-1) NVMe expansion enclosures do not support NVMe SCM drives. The base enclosure can support all NVMe SSDs or mix of NVMe SSDs and NVMe SCM drives (for metadata tier) with an NVMe expansion enclosure attached. Before attaching an NVMe expansion enclosure, ensure that all drive slots 0 to 21 in the base enclosure are populated. Each appliance in a PowerStore cluster supports up to three NVMe expansion enclosures.

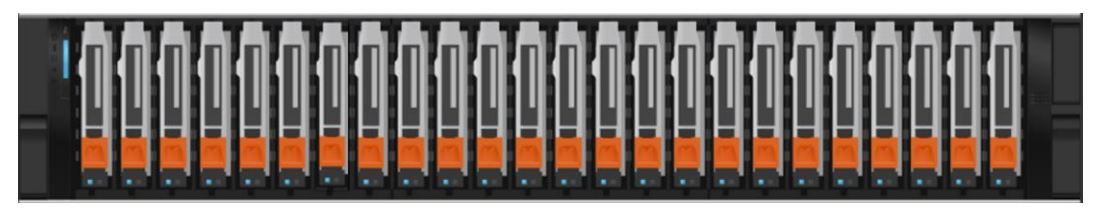

**Figure 27. 24-drive 2.5-inch 2U NVMe expansion enclosure (front)**

<span id="page-27-0"></span>The front of the expansion enclosure features an indication panel on the left side. It displays a status LED along with stacking icon LEDs that provide additional drive, thermal, and hardware component information.

The back of the expansion enclosure includes LEDs to indicate power and fault status. There are also LEDs to indicate bus and enclosure IDs. There are 4x QSFP ports for back-end connectivity to the base enclosure.

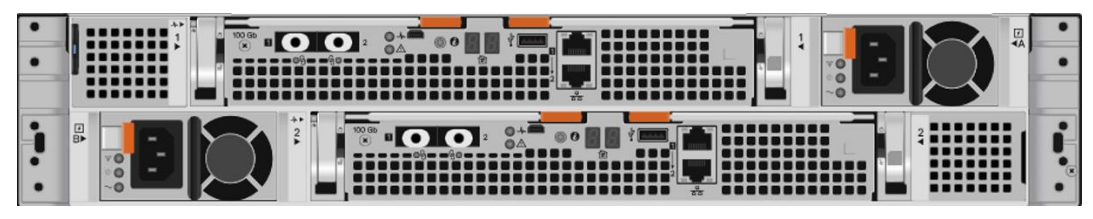

**Figure 28. 24-drive 2.5-inch 2U NVMe expansion enclosure (back)**

The purpose-built PowerStore 1000, 3000, 5000, 7000 and 9000 model systems support a 25-drive 2U expansion enclosure using 2.5-inch SAS drives for extra capacity. SAS Expansion enclosures do not support NVMe drives, are not supported with PowerStore systems using only NVMe SCM drives or the PowerStore 500 model. Before adding a SAS expansion enclosure, ensure that the base enclosure is fully populated with data drives in slots 0 to 21. This could be all NVMe SSDs or starting in PowerStoreOS 2.0, a mix of NVMe SSDs and SCM drives. These SAS expansion enclosure restrictions only apply to the specific base enclosure of the appliance to which the expansion enclosure is being added. Expansion enclosure restrictions on an appliance do not impact other systems within a multi-appliance PowerStore cluster.

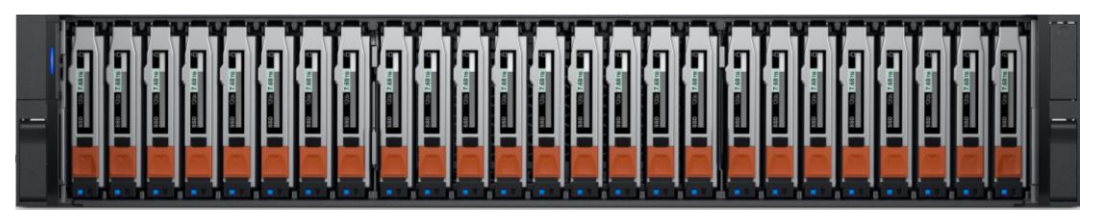

**Figure 29. 25-drive 2.5-inch 2U expansion enclosure (front)**

The back of the expansion enclosure includes LEDs to indicate power and fault status. There are also LEDs to indicate bus and enclosure IDs. 4x 12 Gbps SAS ports are used for back-end connectivity to the base enclosure.

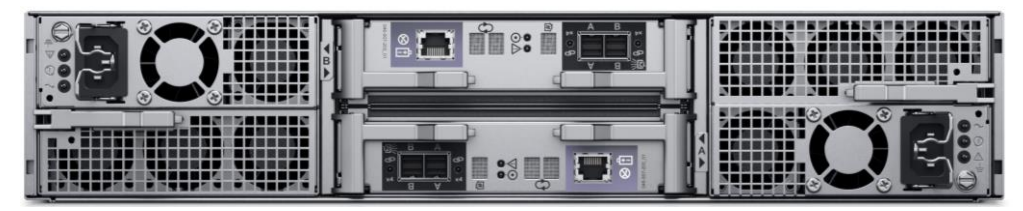

**Figure 30. 25-drive 2.5-inch 2U expansion enclosure (back)**

#### <span id="page-28-0"></span>**Drive model comparison**

PowerStore supports multiple drive types and capacity points. The base enclosure is an all-NVMe platform, capable of supporting NVMe SSD, NVMe SCM, and NVMe NVRAM drives. NVMe is a protocol that allows access directly with the PCIe bus. NVMe is designed to capitalize on the low latency of high-performance media.

SAS SSD, NVMe SSD, and NVMe SCM are storage drives in PowerStore and are formatted with a 512-byte block size. You can populate slots 0 through 20 on PowerStore 1000 to 9200 models and slots 0 through 24 on the PowerStore 500 model with only NVMe SSD or NVMe SCM drives. Starting in PowerStoreOS 2.0, you can mix NVMe SSD and NVMe SCM drives in the same enclosure. Earlier releases of PowerStoreOS do not support mixing these drives. PowerStore systems require a minimum of six NVMe SSD or six NVMe SCM drives, which can be scaled up in single-drive increments. Slots 21

through 24 in PowerStore 1000 to 9200 models are reserved for NVMe NVRAM drives that are used in write caching. Based on the PowerStore model, there are either two NVMe NVRAM drives in slots 23 and 24, or four NVMe NVRAM drives in slots 21 through 24. In models that only use two NVMe NVRAM drives, slots 21 and 22 are not available for storage drives.

A list of all supported drives is available on [Dell Support.](https://www.dell.com/support/)

#### **NVMe SSD**

NVMe solid state drives (SSDs) are dual-ported, high-performance, nonvolatile flash drives that the PowerStore operating system accesses with NVMe.

NVMe SSDs serve as the storage tier for PowerStore, are used for user data or metadata, and come in multiple capacity points. See the [PowerStore Storage Family specification](https://www.delltechnologies.com/asset/en-us/products/storage/technical-support/h18143-dell-emc-powerstore-family-spec-sheet.pdf)  [sheet](https://www.delltechnologies.com/asset/en-us/products/storage/technical-support/h18143-dell-emc-powerstore-family-spec-sheet.pdf) for a complete list of capacity points and supported platforms.

NVMe SSDs are supported in base enclosure slots 0 through 20 on PowerStore 1000 to PowerStore 9200 models and in base enclosure slots 0 through 24 on PowerStore 500 models. Starting with PowerStoreOS 2.0, you can mix NVMe SSDs with NVMe SCM drives. PowerStoreOS 1.0 and associated service packs do not support mixing NVMe SSD and NVMe SCM drives. In PowerStoreOS 3.0, NVMe SSDs are supported in slots 0 to 23 of NVMe expansion enclosures.

#### **NVMe SCM**

NVMe storage class media (SCM) drives are dual-ported, extreme-high-performance, nonvolatile drives that are designed with Intel Optane technology. NVMe SCM drives have lower latency and improved performance compared to other SSD drives, and the PowerStore operating system accesses them with NVMe.

NVMe SCM drives serve as a storage tier for PowerStore, are used for user data or metadata, and come at a capacity point of 750 GB. See the PowerStore Storage Family [specification sheet](https://www.delltechnologies.com/asset/en-us/products/storage/technical-support/h18143-dell-emc-powerstore-family-spec-sheet.pdf) for a complete list of capacity points and supported platforms.

NVMe SCM drives are supported in base enclosure slots 0 through 20 on PowerStore 1000 to PowerStore 9200 models and in base enclosure slots 0 through 24 on PowerStore 500 models. NVMe SCM drives are not supported on PowerStore 500 models with DC power supplies. Starting with PowerStoreOS 2.0, you can mix NVMe SCMs with NVMe SSD drives. NVMe SCM drives serve as a dedicated metadata tier when mixed with NVMe SSD drives. PowerStoreOS 1.0 and associated service packs do not support mixing NVMe SCM and NVMe SSD drives. A PowerStore system with only NVMe SCM storage drives does not support adding SAS or NVMe expansion enclosures.

#### **NVMe NVRAM drive**

NVMe NVRAM drives are dual-ported, extreme-high-performance drives used to enhance the PowerStore caching system. The dual-ported drives are accessible from both nodes and allow the system to easily cache incoming writes. The drives contain dynamic media that can operate at DRAM speeds over PCIe, delivering exceptional performance. Their design allows them to function as nonvolatile media, and PowerStore can quickly store incoming writes and acknowledge the host without mirroring data to the peer node. The drives contain a combination of persistent flash storage within the 2.5-inch NVMe NVRAM

paddle card and access to a battery. During a power failure, these features allow the drive to vault the data from the high-performance dynamic media to the persistent flash storage. The NVMe NVRAM drives are 8 GB and are configured in mirrored sets. These drives are supported on PowerStore 1000 to PowerStore 9200 models, and there are two or four drives per appliance, depending on the model, as shown in the following table.

| <b>PowerStore model</b> | <b>NVMe NVRAM count</b> |
|-------------------------|-------------------------|
| PowerStore 500          | 0                       |
| PowerStore 1000, 1200   | 2                       |
| PowerStore 3000, 3200   |                         |
| PowerStore 5000, 5200   | 4                       |
| PowerStore 7000         |                         |
| PowerStore 9000, 9200   |                         |

**Table 7. NVMe NVRAM count by PowerStore model**

The battery backups are wired so that each mirrored set of drives has access to two separate battery backups. This configuration ensures that a faulty battery backup could not result in a failed data vault for an entire mirrored pair. The number of NVMe NVRAM drives are fixed per model, and you cannot modify them. You may not add extra NVMe NVRAM drives later.

For more information about the role of NVMe NVRAM drives in the PowerStore write path, see the document [PowerStore: Data Efficiencies.](https://infohub.delltechnologies.com/t/powerstore-data-efficiencies/)

#### **SAS SSD**

SAS SSDs are dual-ported, high-performance, nonvolatile flash drives that the PowerStore operating system accesses through the SAS protocol. SAS SSDs are only supported in expansion enclosures and are not supported with PowerStore 500 models.

SAS SSDs supplement the storage tier for PowerStore, are used for user data or metadata, and are available in multiple capacity points. See the PowerStore Storage [Family specification sheet](https://www.delltechnologies.com/asset/en-us/products/storage/technical-support/h18143-dell-emc-powerstore-family-spec-sheet.pdf) for a complete list of capacity points and supported platforms.

<span id="page-30-0"></span>Each node on PowerStore systems can support up to two I/O modules that provide extra connectivity. For the two nodes in a base enclosure, the I/O modules that are configured must match between nodes. During a node failure, matching I/O modules ensure that the peer node can begin servicing I/O using the mirrored I/O module. **I/O module**

> All PowerStore Ethernet I/O modules support file, iSCSI, NVMe/TCP, import, and replication protocols. For interoperability support on NVMe/TCP, see the [NVMe/TCP](https://elabnavigator.dell.com/vault/pdf/Dell_NVMe_TCP_Host_Storage_ESSM.pdf?key=1651858504821)  [Host/Storage Interoperability Simple Support Matrix.](https://elabnavigator.dell.com/vault/pdf/Dell_NVMe_TCP_Host_Storage_ESSM.pdf?key=1651858504821)

PowerStore systems support the following I/O modules:

- 100 GbE optical/QSFP28 (2-port) (PowerStore T models only)
- 25/10 GbE optical/SFP+ and Twinax (4-port) (PowerStore T models only)
- 32/16/8/4 Gb Fibre Channel (4-port)
- 10 GbE BASE-T (4-port) (PowerStore T models only)

#### **100 GbE optical (2-port)**

Available since PowerStoreOS 3.0, the 100 GbE optical I/O module supports QSFP28 transceivers running at 100 GbE speeds. The 100 GbE I/O module must be populated into I/O module slot 0 on each node of the PowerStore appliance. The optical I/O module ports also support 100 GbE active and passive direct attach copper cables with QSFP28 transceivers. Each QSFP28 transceiver is a quad-lane small form-factor pluggable that multiplexes the data stream across all four lanes. You can mix different QSFPs or copper cables on the same I/O module, and they are hot-swappable. This I/O module supports file, NVMe/TCP, iSCSI traffic, replication, and import interfaces.

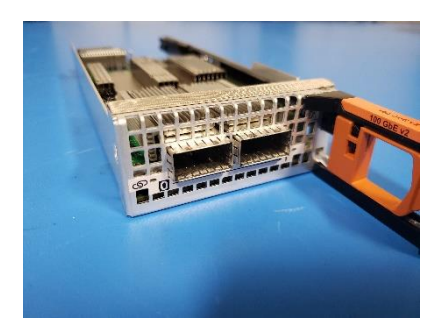

**Figure 31. 100 GbE optical I/O module**

#### **25 GbE optical (4-port)**

The 25 GbE optical I/O module supports SFPs running at 25 GbE or 10 GbE speeds. The optical I/O module ports also support 10 GbE active and passive Twinax, and 25 GbE passive Twinax connections. You can mix different SFPs or Twinax cables on the same I/O module, and they are hot-swappable. This I/O module supports file, NVMe/TCP (supported since PowerStoreOS 2.1), iSCSI traffic, replication, and import interfaces.

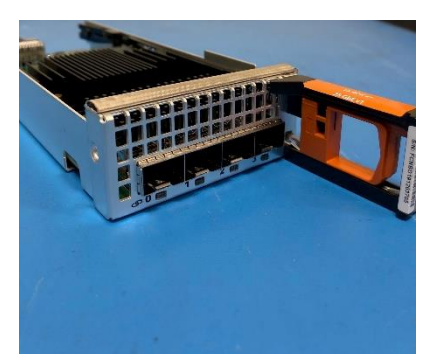

**Figure 32. 25 GbE optical I/O module**

#### **32 Gb Fibre Channel (4-port)**

The 32 Gb Fibre Channel (4-port) I/O module supports 32 Gbps and 16 Gbps SFPs. The 32 Gbps SFP offers front-end connectivity at 32 Gbps speeds and can autonegotiate to 16 Gbps and 8 Gbps. The 16 Gbps SFP offers front-end connectivity at 16 Gbps and can autonegotiate to 8 Gbps and 4 Gbps.

Starting with PowerStoreOS 2.0, PowerStore systems with the 32 Gb Fibre Channel I/O module support NVMe over Fibre Channel. NVMe over Fibre Channel support with PowerStore requires 32 Gb speeds, and the Fibre Channel I/O module must be configured with 32 Gb SFPs to support this feature.

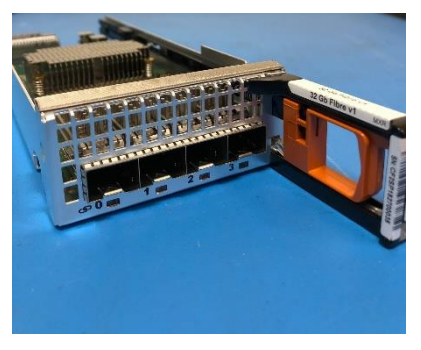

**Figure 33. 32 Gb Fibre Channel I/O module**

#### **10 GbE BASE-T (4-port)**

The 10 GbE BASE-T (4-port) I/O module operates at speeds up to 10 Gbps. It is used for front-end host access and supports iSCSI, NVMe/TCP (since PowerStoreOS 2.1), and file protocols.

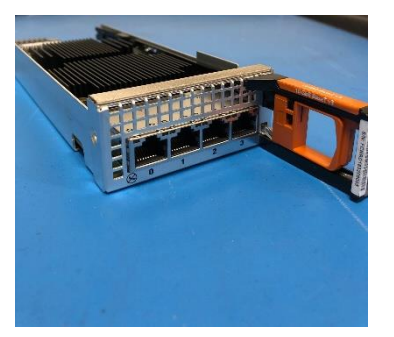

**Figure 34. 10 GbE BASE-T I/O module**

### <span id="page-32-0"></span>**PowerStore models**

#### **Overview**

PowerStore model appliances include one of two model types within the PowerStore platform. This distinction is denoted by the letter T or Q that follows a given model number, such as PowerStore 3200Q. PowerStore T and Q models have the purpose-built PowerStore platform that is detailed in [Hardware overview.](#page-8-0) Built with a microservices and container-based architecture, the PowerStore operating system is designed to take full advantage of the cutting-edge technology of the underlying platform.

PowerStore models are unified storage arrays. They can serve block storage (with iSCSI, Fibre Channel, NVMe over Fibre Channel, and NVMe over TCP), file storage (with SMB, NFS, FTP, SFTP), and vVol storage (with iSCSI, Fibre Channel, and NVMe over FC). The workflows and operations between block, file, and vVol storage are built on the same engine, and users can control all aspects of the array. The PowerStore single architecture that supports block, file, and vVols allows the platform to accommodate a wide variety of traditional and modern workloads. By providing storage in multiple formats to applications, PowerStore delivers workload flexibility and enables administrators to simplify and consolidate infrastructure.

#### **Deployment**

After you rack the system, a single PowerStore model appliance requires simple network cabling to the physical Ethernet and management switches. Complete the cabling, and apply the proper switch configuration to support management and data traffic from the appliance. Finally, connect the power cables and power on the appliance. After the PowerStore system is online, launch the Initial Configuration Wizard and configure the system.

The Initial Configuration Wizard is an HTML5-based configuration wizard that is hosted on the appliance. The Initial Configuration Wizard gathers all necessary information about networking and infrastructure services. The appliance automatically applies this configuration and brings PowerStore into a configured, operational state.

For details about configuring a multi-appliance PowerStore cluster, adding a PowerStore model appliance to an existing cluster, or removing an appliance, see the document [PowerStore: Clustering and High Availability.](https://infohub.delltechnologies.com/t/dell-powerstore-clustering-and-high-availability/)

For details about PowerStore deployment and configuration in general, see the [PowerStore: Quick Start Guide.](https://downloads.dell.com/manuals/common/pwrstr-qsg_en-us.pdf) This document contains an overview of PowerStore deployment and directs readers to all necessary documentation and resources for a successful installation.

#### **Networking and cabling**

PowerStore model appliances require two physical Ethernet switches with Layer 2 connectivity and at least one management switch. The Ethernet switches ensure high availability for iSCSI, NAS, replication, external storage import, data migration, and intracluster traffic. Properly configuring and cabling to the physical Ethernet switches ensures that all capabilities of PowerStore are ready for use when the Initial Configuration is complete.

To ensure that the Ethernet switches can provide high availability to PowerStore, configure them with one of the following Layer 2 interconnect options:

- Multi-chassis Link Aggregation Group (for example, Virtual Link Trunking, Virtual Port Channel, or Multi-Chassis Trunking)
- Reliable L2 uplinks
- Direct Trunk Link

The following table lists the minimum cabling requirements.

#### **Table 8. Minimum cabling requirements for PowerStore T models**

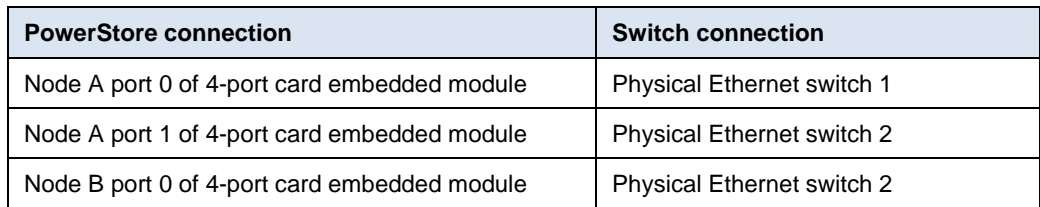

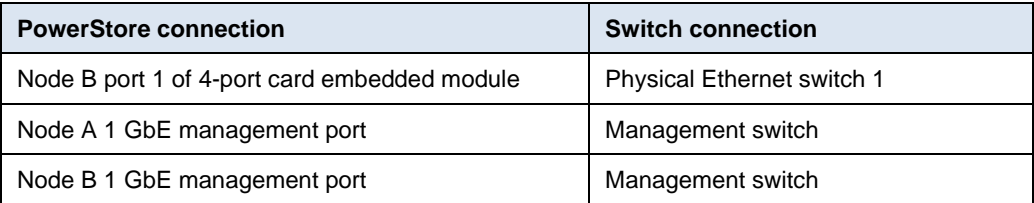

Starting with PowerStoreOS 2.0, single-appliance PowerStore systems can complete initial configuration with only the management switch connection. This requirement simplifies PowerStore installation and reduces dependencies for the initial configuration. Systems that use file, iSCSI, external storage import, or clustering capabilities are not required to be properly configured and cabled to the physical Ethernet switches after initial configuration. The following table lists the minimum cabling requirements for systems that fit these criteria.

**Table 9. Minimum cabling requirements for PowerStore models running PowerStoreOS 2.0**

| <b>PowerStore connection</b> | <b>Switch connection</b> |
|------------------------------|--------------------------|
| Node A 1 GbE management port | Management switch        |
| Node B 1 GbE management port | Management switch        |

[Figure 35](#page-34-0) outlines the minimum cabling that is required for PowerStore appliances. Systems running PowerStoreOS 2.0 only require cabling to the management switch to complete the initial configuration.

This cabling configuration ensures high availability and optimal traffic shaping for the PowerStore model appliance. For more details about configuring the necessary switches, see the document [PowerStore: Networking Guide for PowerStore T Models.](https://www.dell.com/support/manuals/powerstore-1000t/pwrstrt-ntwkg)

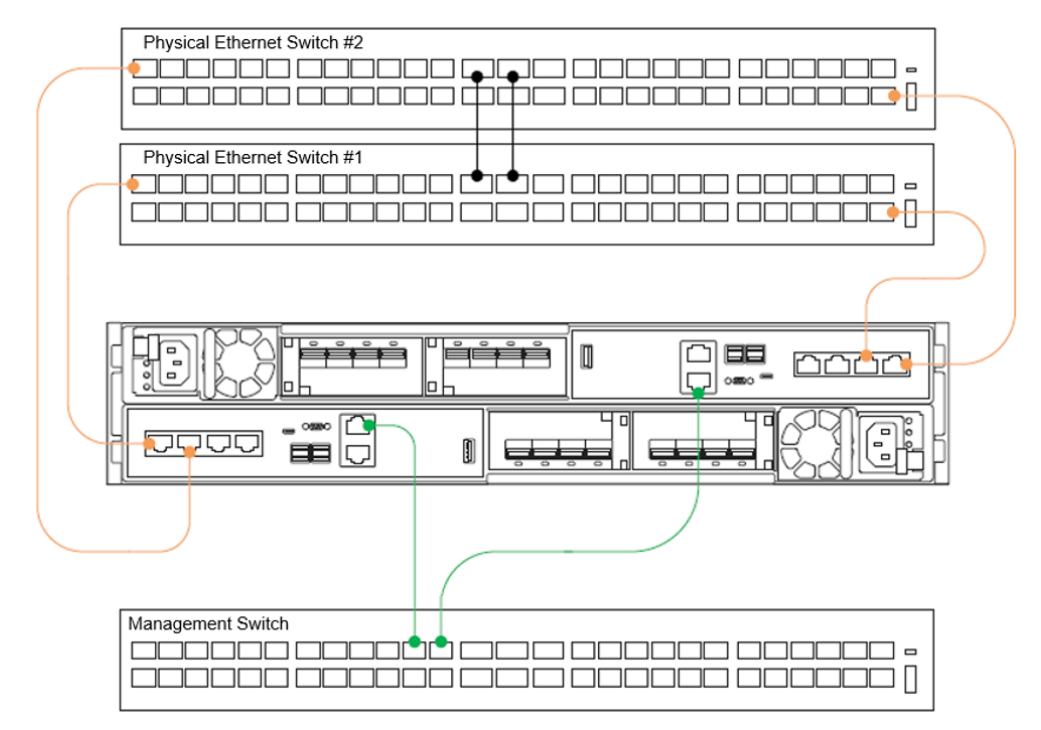

<span id="page-34-0"></span>**Figure 35. PowerStore T model appliance minimum cabling**

PowerStore model appliances contain a system bond by default on the first two ports of the embedded module 4-port card, as shown in [Figure 36.](#page-35-0) PowerStore 500 model appliances that are ordered without a 4-port card do not contain a system bond. This bond provides high availability and potentially increased throughput for iSCSI, file, replication, external storage import, data migration, and intra-cluster traffic. If a link aggregation is not created across the two physical Ethernet switches for this bond, the bond automatically enters an active/passive state. One of the two ports is active for all traffic across the system bond. The passive port remains on standby if the active port experiences a network failure. This configuration is fully supported and delivers high availability during a network issue. If link aggregation is created across the two physical Ethernet switches for this bond, the bond automatically enters an active/active state. This configuration delivers high availability and increased throughput since both physical ports are active.

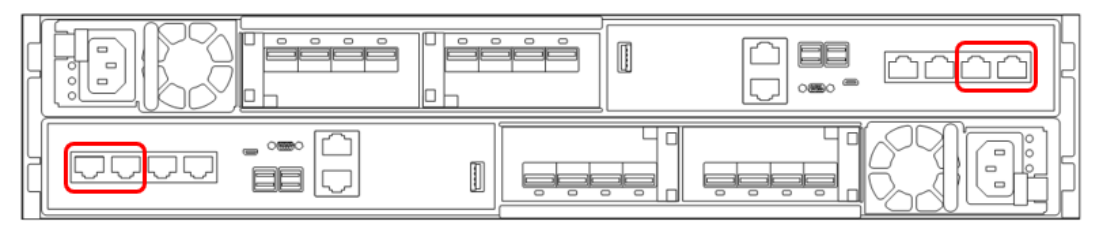

**Figure 36. PowerStore T model system bonds**

#### <span id="page-35-0"></span>**Discovery**

After you cable the PowerStore system and configure the appropriate network settings, perform discovery and initial configuration for PowerStore.

Three discovery options are available:

- Physically connect a workstation to the appliance service port
- Go to the static discovery IP
- Discover the appliance remotely using the PowerStore Discovery Tool application

After the PowerStore system is discovered, step through the HTML5-based Initial Configuration Wizard to complete the configuration.

#### *Service port*

The preferred method for configuration is to physically connect a workstation to the service port on node B of the PowerStore appliance. A static IP of 128.221.1.249 and subnet mask 255.255.255.0 is set on the workstation. You can log in to PowerStore and begin the Initial Configuration Wizard by directing a browser to 128.221.1.251. PowerStore T systems running on versions before PowerStoreOS 3.0 require a connection to the node A service port and directing the browser to 128.221.1.250.

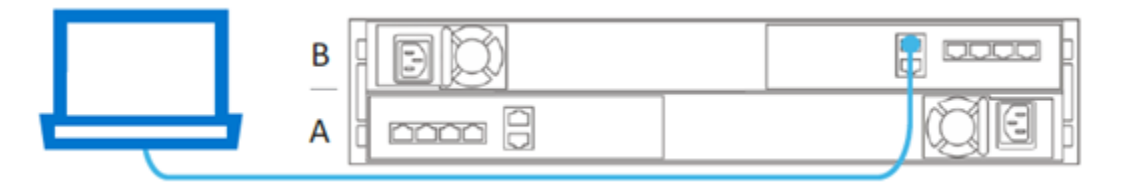

**Figure 37. PowerStore Direct Connect Discovery**

#### *Static IP*

Another discovery method available with the PowerStoreOS 1.0.3 release is to use a static IP address. You can access a range of IP addresses to discover the PowerStore and go through the initial configuration.

Perform the following steps:

- 1. Discover PowerStore using any of the following IP addresses:
	- https://169.254.0.10
	- https://169.254.0.20
	- https://169.254.0.30
	- https://169.254.0.40
	- https://169.254.0.50
- 2. Connect the user workstation (also laptop or virtual machine) through an Ethernet cable to the same network (either through the same switch or the same untagged or native VLAN).
- 3. Ensure that the user workstation has a static IP set in the same 169.254.0.x/16 subnet (for example, 169.254.0.100).
- 4. Open a browser with one of the IP addresses previously listed, and start the Initial Configuration wizard.

For more information about the static IP address discovery, see the document *Networking*  Guide for PowerStore T Models on **Dell.com/powerstoredocs**.

#### *PowerStore Discovery Tool*

If you directly connect a workstation to the PowerStore, or using a static IP is not possible, download the PowerStore Discovery Utility from [Dell Support](https://www.dell.com/support) and install it on a remote machine. The PowerStore Discovery Utility uses zero-configuration technology to detect the PowerStore system Avahi broadcasts. The Avahi broadcasts are sent from the PowerStore T model management port on the native VLAN. The broadcasts also require the remote machine to have an interface on the same network to detect the PowerStore system. The PowerStore Discovery Utility detects all unconfigured and configured PowerStore systems on the network. The utility automatically launches a web browser to the appliance to begin the Initial Configuration Wizard.

#### **Initial configuration**

PowerStore model appliances use two distinct external networks. However, only the management network is required to configure a PowerStore T model appliance. Optionally, you can configure the storage network, which allows support for iSCSI, data import, and replication traffic, when the system is configured. To configure the storage network, a minimum of two IPs are required. If you skip the storage network configuration during the Initial Configuration Wizard, you can configure it at any point through PowerStore Manager. Starting with PowerStoreOS 2.0, the storage network has been removed entirely from the Initial Configuration Wizard to streamline installation. You can configure the storage network in PowerStore Manager after you complete the configuration.

Each network requires several IP addresses, along with gateway, netmask, and VLAN information. By default, PowerStore uses the access or native VLAN on the switch for

network connectivity. If the switch is configured for a specific VLAN, a check box is available to modify the VLAN number during the Initial Configuration Wizard. While networks can share the same VLAN, the management and storage network must be on different subnets. The following table details the specific IP requirements for each network.

**Table 10. PowerStore T model Initial Configuration Wizard, IP requirements**

| <b>Network</b> | <b>Number of IP addresses</b> | <b>Purpose</b>        |
|----------------|-------------------------------|-----------------------|
| Management     |                               | Cluster IP            |
|                |                               | Appliance IP          |
|                |                               | $\bullet$ 2 x node IP |

Besides the networking information, the details for DNS servers and NTP servers are required to complete the Initial Configuration Wizard.

For more information about the Initial Configuration Wizard, see the document [PowerStore: Networking Guide for PowerStore T Models](https://www.dell.com/support/manuals/powerstore-1000t/pwrstrt-ntwkg) or [PowerStore Manager](https://infohub.delltechnologies.com/t/dell-powerstore-manager-overview-1/)  [Overview.](https://infohub.delltechnologies.com/t/dell-powerstore-manager-overview-1/)

#### <span id="page-37-0"></span>**Deployment modes**

PowerStore models support two deployment modes to ensure that the platform delivers maximum performance for each use case. During the Initial Configuration Wizard and after discovery of the PowerStore appliance, you can confirm or modify the deployment mode for the PowerStore model. The two deployment modes that are offered are Unified and Block-Optimized, which are detailed in the following sections.

You can select the deployment mode during the Initial Configuration Wizard and bring the system online after the configuration is successfully applied. You cannot change deployment modes non-disruptively after the system is configured. These modes require a complete factory reinitialization of the PowerStore appliance to reconfigure the appliance and select a different deployment mode. For this reason, ensure that the proper deployment mode is selected when the system is first configured. The default deployment mode is Unified, which is the recommended deployment mode because it provides all capabilities of the PowerStore model appliance.

#### **Unified**

The unified deployment mode for PowerStore models is the default deployment mode. In this configuration, unified PowerStore model appliances can support block, file, and vVol storage resources. Parts of the underlying hardware resources are reserved for file components and are not available for block resources. For most use cases, the unified deployment mode is preferred because it supports all resources that the PowerStore model appliance offers. PowerStore 500 model systems must contain a 4-port card to support the unified deployment mode.

#### **Block optimized**

The block optimized deployment mode for PowerStore models is the alternative deployment mode. When you select **Block Optimized** during the Initial Configuration Wizard, a prompt appears that confirms the selection. The appliance reboots and comes online in the block optimized deployment mode. The Initial Configuration Wizard

completes with the new deployment mode. Block optimized systems support block and vVol resources. All underlying hardware resources are dedicated to the block performance. Block optimized systems have a higher performance ceiling for block workloads than the same model with a unified deployment mode.

### <span id="page-38-0"></span>**Hardware upgrades and conversions**

<span id="page-38-1"></span>**Embedded module conversion**

PowerStoreOS 3.0 includes an upgraded embedded module for PowerStore 1200, 3200, 5200, and 9200 models. The module features a 100 GbE 2-port card used for the addition of NVMe expansion enclosures. In PowerStoreOS 3.2, PowerStore 1000, 3000, 5000, 7000, and 9000 T model systems can convert their existing embedded module to the upgraded embedded module and support the addition of NVMe expansion enclosures.

As a prerequisite, any PowerStore system being converted cannot have a SAS expansion enclosure configured on the system because the upgraded embedded module does not have SAS back-end ports. The conversion procedure is performed while the system is online and does not require the system to be reinitialized. The online conversion is done one node at time while the PowerStore storage data remains available. The procedure is Command-Line Interface (CLI) driven using the svc\_commit\_slic service script. Using Dell Deployment Services to perform the upgrade on behalf of the customer is recommended.

PowerStore 500 systems may be purchased with or without the embedded 4-port card, depending on how much front-end connectivity is needed for the configuration. When purchased without the 4-port card, the system must be configured as block-optimized and does not support the addition of NVMe expansion enclosures or multi-appliance clustering. **Addition of 4 port card**

> In PowerStoreOS 3.2, 4-port cards can be installed onto a PowerStore 500 system without needing to reinitialize. The upgrade procedure is performed while the system is online, and does not require the system to be reinitialized. The procedure follows steps similar to those in the embedded module conversion, by using the  $svc$  commit slic service script. Having Dell Deployment Services perform the upgrade on behalf of the customer is recommended.

When a 4-port card has been added to PowerStore 500, the system can then use ports 0 and 1 for front-end connectivity and multi-appliance clustering, while ports 2 and 3 are used for NVMe expansion enclosures. In order to enable file on a converted PowerStore 500, the system must be changed from block-optimized to Unified mode, which requires a full system reinitialization.

PowerStore 1200, 3200, 5200, and 9200 model systems purchased without NVMe expansion enclosures do not come with the embedded 100 GbE 2-port card used for back-end connectivity. In PowerStoreOS 3.2, 2-port cards can be installed onto these systems without needing to reinitialize. The upgrade procedure is performed while the system is online, does not require the system to be reinitialized. The procedure follows steps similar to those in the embedded module conversion, by using the svc\_commit\_slic service script. Having Dell Deployment Services perform the upgrade **Addition of 2 port card**

on behalf of the customer is recommended. When the 2-port card is installed, NVMe expansion enclosures can be added to the PowerStore system.

PowerStoreOS 3.6 enabled customers to be able to perform Data-in-Place (DIP) upgrades to convert from a PowerStore x000T to a PowerStore x200T appliance. With the release of PowerStoreOS 4.0 and later, support has been added for converting PowerStore x200T models to a higher PowerStore x200T model. This is an online process, and no downtime is required. While one node is being upgraded, the peer node continues to service host IO. **Data-in-Place (DIP) upgrades**

The following table shows the supported DIP upgrade paths.

| <b>Source</b>                           | <b>Target</b>                           |
|-----------------------------------------|-----------------------------------------|
| PowerStore 1000T                        | PowerStore 1200T<br>PowerStore 3200T    |
| PowerStore 3000T                        | PowerStore 3200T<br>PowerStore 5200T    |
| PowerStore 5000T                        | PowerStore 5200T<br>PowerStore 9200T    |
| PowerStore 7000T                        | PowerStore 9200T                        |
| PowerStore 9000T (Block-Optimized only) | PowerStore 9200T (Block-Optimized Only) |

**Table 11. Supported DIP upgrade paths for x000T to x200T**

#### **Table 12. Supported DIP upgrade paths for x200T to x200T**

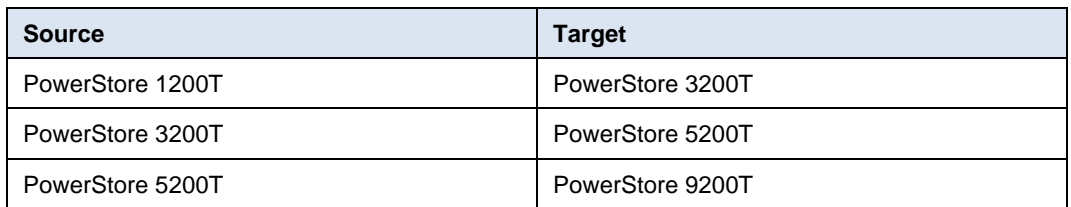

When upgrading from a 3000T or 3200T to a 5200T, additional NVRAM drives are required. The 3000T and 3200T uses two NVRAM drives while the 5200T requires four NVRAM drives. Two additional NVRAM drives must be inserted into DPE spots 21 and 22 before starting the DIP. The drives that are inserted in slots 21 and 22 must be the same FIPS type as the drives in slots 23 and 24.

When upgrading to a 9200T, the 1800W power supplies must be replaced with 2100W power supplies before starting the DIP.

Data-In-Place upgrades can be started from the PowerStore Manager's Hardware view [\(Figure 38\)](#page-40-0). When preforming a Data-In-Place upgrade, the **Alerts** and **Jobs** pages in PowerStore Manager are used to indicate to the administrator the status, next steps, and when the system is ready to proceed. Consult the *PowerStore Installation and Service Guide* throughout the upgrade for detailed step-by-step instructions for the DIP process.

| PowerStore<br><b>WX-H7318</b>                     |                                                       |                                            |                    |                             | $\Delta^-$<br>E.        | $\circledcirc$<br>å | 珊 |
|---------------------------------------------------|-------------------------------------------------------|--------------------------------------------|--------------------|-----------------------------|-------------------------|---------------------|---|
| <b>品</b> Dashboard<br>$\triangleright$ Monitoring | $\Box$ Compute $\star$<br>$\bigoplus$ Storage $\star$ | $\triangledown$ Protection $\triangledown$ | ← Migration +      | <b>H</b> Hardware           |                         | Settings            |   |
| Hardware                                          |                                                       |                                            |                    |                             |                         |                     |   |
| <b>APPLIANCES</b><br><b>CLUSTER FE PORTS</b>      |                                                       |                                            |                    |                             |                         |                     |   |
| <b>MODIFY</b><br>REMOVE<br>$+$ ADD                | <b>MORE ACTIONS *</b>                                 |                                            |                    |                             | 1 Appliance, 1 selected | <b>Y OI</b> M C     |   |
| Name 个<br>$\blacktriangledown$                    | Compare IO Performance                                |                                            | <b>Service Tag</b> | <b>Express Service Code</b> | <b>Status</b>           |                     |   |
| V <b>E</b> WX-H7318-appliance-1                   | <b>Gather Support Materials</b><br>Migrate            | 00T                                        | 9N5QJM3            | 20991399627                 | Online                  |                     |   |
|                                                   | Data-In-Place Upgrade<br>Power Down                   |                                            |                    |                             |                         |                     |   |
|                                                   |                                                       |                                            |                    |                             |                         |                     |   |
|                                                   |                                                       |                                            |                    |                             |                         |                     |   |
|                                                   |                                                       |                                            |                    |                             |                         |                     |   |
| $\blacksquare$                                    |                                                       |                                            |                    |                             |                         |                     | ٠ |

<span id="page-40-0"></span>**Figure 38. Data-in-Place Upgrade**

The data-in-place conversion kit includes two new nodes that are pre-populated with CPUs, DIMMs, and fan modules. You must move the M.2 boot module adaptor, BBU, embedded modules, IO modules, and power supplies from the current nodes to the new nodes. Insert the hardware into the same location on the target node. For example, place the IO module that is removed from slot 0 on the old node in slot 0 on the new node. All the drives, data, and configuration remain in place and no data migration is required.

The DIP upgrade can be cancelled at any time if neither node has committed its upgrade. This can be done by rebooting the node without making any hardware changes. After one node is upgraded, it is no longer possible to cancel, and the second node must be upgraded to proceed. When the upgrade fully completes, it is not possible to roll back to the previous model. At this point, the system behaves as the higher model going forward. The performance capabilities and scaling limits of the higher model are available.

It is important not to make any system changes during the data-in-place upgrade process. This includes operations such as adding or changing hardware and code upgrades. If needed, these can be done either before or after the DIP process. Normal management operations such as snapshots, replication, backups can continue to run during the DIP process.

Only one appliance in a cluster can be upgraded at a time. When a DIP upgrade is initiated, Resource Balancer disables placing new storage resources on the appliance until the DIP upgrade completes. If the primary appliance in a multi-appliance cluster is being upgraded, the role of primary may be transferred to another appliance in the cluster. If a non-primary appliance in a multi-appliance cluster is being upgraded, the appliance is prevented from being elected as primary until the upgrade completes.

A DIP upgrade does not change the appliance type or configuration. An appliance that is block-optimized remains block-optimized after the upgrade completes.

For more details about how to perform a Data-in-Place upgrade, see the PowerStore [Installation and Service](https://www.dell.com/support/manuals/en-us/powerstore-1000/pwrstr-isg/) Guide.

# <span id="page-41-0"></span>**Conclusion**

PowerStore was designed for the data era. It unlocks the power of data, regardless of its structure or location, helping you adapt and transform your IT environment using current skill sets and without disrupting current operations.

The PowerStore platform delivers data-centric, intelligent, and adaptable infrastructure that supports both traditional and modern workloads. PowerStore provides intelligent automation through programmable, autonomous infrastructure that simplifies management and optimizes system resources. It also enables proactive health analytics to monitor, analyze, and troubleshoot the environment**.** PowerStore has an adaptable architecture that enables speed and application mobility, and offers flexible deployment models. It also provides choice, predictability, and investment protection through flexible payment solutions and data-in-place upgrades.

PowerStore sets a new standard for storage by delivering compelling simplicity and enterprise features at an affordable price and compact footprint. It meets the needs of resource-constrained IT professionals in both large and small organizations. The purposebuilt PowerStore system is offered in PowerStore T and PowerStore Q models. With its unified storage and clustering capabilities, the PowerStore solution can scale up and out to satisfy ever-changing requirements. With high-performance block storage, PowerStore provides flexibility for differing use cases and budgets.

PowerStore is designed with ease-of-use at the forefront. The modern design of the management interfaces is built with best practices in mind. This design makes it easy to provision storage intelligently without having to micromanage every detail. A software feature set that is built with the same mindset allows for automation and simplified upkeep. A strong support ecosystem offers various media for learning and troubleshooting, backed by the quality support model of Dell Technologies. Lastly, users looking to refresh their existing Dell Technologies infrastructure can use the intuitive native-migration capabilities of the PowerStore platform.

The ability to accomplish all these goals with a single 2U appliance provides organizations with the flexibility and agility required to address the challenges of today and tomorrow.

# <span id="page-42-0"></span>**References**

The **Dell Technologies Storage Info Hub** provides expertise that helps to ensure customer success with Dell Technologies storage platforms. **References**

> [Dell.com/powerstoredocs](https://www.dell.com/powerstoredocs) provides detailed documentation about how to install, configure, and manage PowerStore systems.